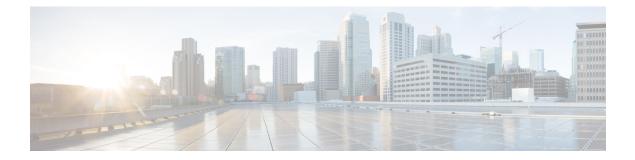

# **BGP Route Reflector Commands**

This chapter provides details of the commands used for configuring Border Gateway Protocol (BGP) Route Reflector (RR).

- address-family (BGP), on page 2
- additional-paths selection, on page 5
- keychain, on page 6
- neighbor (BGP), on page 8
- remote-as (BGP), on page 9
- route-reflector-client, on page 11
- router bgp, on page 13
- show bgp advertised, on page 14
- show bgp neighbors, on page 20
- show bgp paths, on page 35
- show bgp policy, on page 37
- show bgp route-policy, on page 44
- show bgp summary, on page 48
- table-policy, on page 52
- update-source, on page 53
- next-hop-self, on page 55

## address-family (BGP)

To enter various address family configuration modes while configuring Border Gateway Protocol (BGP), use the **address-family** command in an appropriate configuration mode. To disable support for an address family, use the **no** form of this command.

address-family { ipv4 unicast | ipv4 multicast | ipv4 labeled-unicast | ipv4 tunnel | vpnv4 unicast

} no address-family { ipv4 unicast | ipv4 multicast | ipv4 labeled-unicast | ipv4 tunnel | vpnv4 unicast }

| Syntax Description                                                                                                    | ipv4 unicast                 | Specifies IP Version 4 (IPv4)<br>unicast address prefixes.                                                                                                    |
|----------------------------------------------------------------------------------------------------|------------------------------|----------------------------------------------------------------------------------------------------|
|                                                                                                    | ipv4 multicast               | Specifies IPv4 multicast address prefixes.                                                                                                    |
|                                                                                                    | ipv4 labeled-unicast         | Specifies IPv4 labeled-unicast<br>address prefixes. This option is<br>available in IPv4 neighbor<br>configuration mode and VRF<br>neighbor configuration mode. |
|                                                                                                    | ipv4 tunnel                  | Specifies IPv4 tunnel address prefixes.                                                                                                    |
|                                                                                                    | vpnv4 unicast                | Specifies VPN Version 4 (VPNv4)<br>unicast address prefixes. This<br>option is not available in VRF or<br>VRF neighbor configuration mode.                     |
| <b>Command Default</b> An address family must be explicitly configured in the router configuration mode for the be active in BGP. Similarly, an address family must be configured under the neighbor for be established for that address family. An address family must be configured in router or before it can be configured under a neighbor. |                              | nfigured under the neighbor for the BGP session to                                                                                                    |
| Command Modes                                                                                                    | Router configuration         |                                                                                                    |
|                                                                                                    | Neighbor configuration       |                                                                                                    |
|                                                                                                    | Neighbor group configuration |                                                                                                    |
|                                                                                                    | VRF configuration            |                                                                                                    |

VRF neighbor configuration (IPv4 address families)

| Command History | Release        | Modification                 |
|-----------------|----------------|------------------------------|
|                 | Release 6.1.42 | This command was introduced. |

#### **Usage Guidelines**

To use this command, you must be in a user group associated with a task group that includes the proper task IDs. If you suspect user group assignment is preventing you from using a command, contact your AAA administrator for assistance.

Use the **address-family** command to enter various address family configuration modes while configuring BGP routing sessions. When you enter the **address-family** command from router configuration mode, you enable the address family and enter global address family configuration mode.

The IPv4 unicast address family must be configured in router configuration mode before configuring the IPv4 labeled-unicast address family for a neighbor in neighbor configuration mode.

| Address Family          | Supported in Router<br>Submode | Supported in Neighbor<br>Submode | Comments                                                                                                    |
|-------------------------|--------------------------------|----------------------------------|----------------------------------------------------------------------------------------------------|
| ipv4 unicast            | Yes                            | Yes                              | -                                                                                                    |
| ipv4 multicast          | Yes                            | Yes                              | -                                                                                                    |
| ipv4 tunnel             | Yes                            | Yes                              | -                                                                                                    |
| ipv4<br>labeled-unicast | Yes                            | Yes                              | The ipv4 labeled-unicast<br>address family can be<br>configured only as a neighbor<br>address family;however, the<br>ipv4 unicast address family<br>must be configured as the<br>router address family first. |
| vpnv4 unicast           | Yes                            | Yes                              | -                                                                                                    |

Table 1: Address Family Submode Support

When you enter the **address-family** command from neighbor configuration mode, you activate the address family on the neighbor and enter neighbor address family configuration mode.

IPv4 neighbor sessions support IPv4 unicast, multicast, labeled-unicast, and VPNv4 unicast address families.

| ask ID | Task<br>ID | Operations     |
|--------|------------|----------------|
|        | bgp        | read,<br>write |

#### **Examples**

The following example shows how to place the router in global address family configuration mode for the IPv4 address family:

RP/0/RP0:hostname# configure
RP/0/RP0:hostname(config)# router bgp 100
RP/0/RP0:hostname(config-bgp)# address-family ipv4 unicast
RP/0/RP0:hostname(config-bgp-af)#

The following example shows how to activate IPv4 multicast for neighbor 10.0.0.1 and place the router in neighbor address family configuration mode for the IPv4 multicast address family:

RP/0/RP0:hostname# configure RP/0/RP0:hostname# router bgp 1 RP/0/RP0:hostname(config-bgp)# address-family ipv4 multicast RP/0/RP0:hostname(config-bgp-af)# exit RP/0/RP0:hostname(config-bgp)# neighbor 10.0.0.1 RP/0/RP0:hostname(config-bgp-nbr)# remote-as 1 RP/0/RP0:hostname(config-bgp-nbr)# address-family ipv4 multicast RP/0/RP0:hostname(config-bgp-nbr)#

## additional-paths selection

To configure additional paths selection mode for a prefix, use the **additional-paths selection** command in the appropriate configuration mode. Use the **additional-paths selection** command with an appropriate route-policy to calculate backup paths and to enable Prefix Independent Convergence (PIC) functionality.

additional-paths selection route-policy route-policy name

| Syntax Description | route-polic    | <b>xy</b> route-policy name S <sub>I</sub>                 | becifies the name of a route policy used for additional paths selection.       |
|--------------------|----------------|------------------------------------------------------------|--------------------------------------------------------------------------------|
| Command Default    | None           |                                                            |                                                                                |
| Command Modes      | IPv4 addres    | s family configuration                                     |                                                                                |
| Command History    | Release        | Modification                                               |                                                                                |
|                    | Release 6.5.25 | This command was introduced.                               |                                                                                |
| Usage Guidelines   | -              | e additional paths selection<br>y specifying a route-polic | on mode for some or all prefixes, use the <b>additional-paths selection</b> y. |

### Example

The following example shows how to use the additional-paths selection command:

RP/0/RP0:hostname (config-bgp-af)# additional-paths selection route-policy a1

# keychain

|                    | To apply key chain-based authentication on a TCP connection between two Border Gateway Protocol (BGP) neighbors, use the <b>keychain</b> command in an appropriate configuration mode. To disable key chain authentication, use the <b>no</b> form of this command. |  |  |
|--------------------|----------------------------------------------------------------------------------------------------|--|--|
|                    | keychain name<br>no keychain [{name}]                                                                                                    |  |  |
| Syntax Description | <i>name</i> Key chain name configured using the <b>keychain</b> command. The name must be a maximum of 32 alphanumeric characters.                                                                                                    |  |  |
| Command Default    | When this command is not specified in the appropriate configuration mode, key chain authentication is not enabled on a TCP connection between two BGP neighbors.                                                                                                    |  |  |
| Command Modes      | Neighbor configuration                                                                                                    |  |  |
|                    | Neighbor group configuration                                                                                                    |  |  |
|                    | Session group configuration                                                                                                    |  |  |
| Command History    | Release Modification                                                                                                    |  |  |
|                    | Release 6.1.42This command was introduced.                                                                                                    |  |  |
| Usage Guidelines   | To use this command, you must be in a user group associated with a task group that includes the proper task IDs. If you suspect user group assignment is preventing you from using a command, contact your AAA administrator for assistance.                        |  |  |
|                    | Specify a key chain to enable key chain authentication between two BGP peers. Use the <b>keychain</b> command to implement hitless key rollover for authentication.                                                                                                 |  |  |
|                    | If this command is configured for a neighbor group or a session group, a neighbor using the group inherits the configuration. Values of commands configured specifically for a neighbor override inherited values.                                                  |  |  |
|                    |                                                                                                    |  |  |
|                    | Note BGP only supports HMAC-MD5 and HMAC-SHA1-12 cryptographic algorithms.                                                                                                    |  |  |
| Task ID            | Task Operations<br>ID                                                                                                    |  |  |
|                    | bgp read,<br>write                                                                                                    |  |  |
| Examples           | The following example shows how to configure neighbor 172.20.1.1 to use the key chain authentication configured in the keychain_A key chain:                                                                                                    |  |  |

RP/0/RP0:hostname(config)# router bgp 140
RP/0/RP0:hostname(config-bgp)# neighbor 172.20.1.1
RP/0/RP0:hostname(config-bgp-nbr)# remote-as 1
RP/0/RP0:hostname(config-bgp-nbr)# keychain keychain\_A

### neighbor (BGP)

To enter neighbor configuration mode for configuring Border Gateway Protocol (BGP) routing sessions, use the **neighbor** command in an appropriate configuration mode. To delete all configuration for a neighbor and terminate peering sessions with the neighbor, use the **no** form of this command.

neighbor *ip-address* no neighbor *ip-address* 

| Task ID  | Task<br>ID | Operations     |
|----------|------------|----------------|
|          | bgp        | read,<br>write |
| Examples | The fo     | llowing exan   |

The following example shows how to place the router in neighbor configuration mode for BGP routing process 1 and configure the neighbor IP address 172.168.40.24 as a BGP peer:

RP/0/RP0:hostname(config)# router bgp 1
RP/0/RP0:hostname(config-bgp)# neighbor 172.168.40.24
RP/0/RP0:hostname(config-bgp-nbr)# remote-as 65000

### remote-as (BGP)

To create a Border Gateway Protocol (BGP) neighbor and begin the exchange of routing information, use the **remote-as** command in an appropriate configuration mode. To delete the entry for the BGP neighbor, use the **no** form of this command.

remote-as *as-number* no remote-as [*as-number*]

| Syntax Description | as-number Autor                                                                                                    | as-number Autonomous system (AS) to which the neighbor belongs.                          |  |  |
|--------------------|----------------------------------------------------------------------------------------------------|------------------------------------------------------------------------------------------|--|--|
|                    | • ]                                                                                                    | Range for 2-byte Autonomous system numbers (ASNs) is 1 to 65535.                         |  |  |
|                    |                                                                                                    | Range for 4-byte Autonomous system numbers (ASNs) in asplain format is 1 to 4294967295.  |  |  |
|                    |                                                                                                    | Range for 4-byte Autonomous system numbers (ASNs) is asdot format is 1.0 to 65535.65535. |  |  |
| Command Default    | No BGP neighbor                                                                                                    | s exist.                                                                                 |  |  |
| Command Modes      | Neighbor configu                                                                                                    | Neighbor configuration                                                                   |  |  |
|                    | VRF neighbor configuration                                                                                                    |                                                                                          |  |  |
|                    | Neighbor group configuration                                                                                                    |                                                                                          |  |  |
|                    | Session group configuration                                                                                                    |                                                                                          |  |  |
| Command History    | Release                                                                                                    | Modification                                                                             |  |  |
|                    | Release 6.1.42                                                                                                    | This command was introduced.                                                             |  |  |
| Usage Guidelines   | To use this command, you must be in a user group associated with a task group that includes the proper task IDs. If you suspect user group assignment is preventing you from using a command, contact your AAA administrator for assistance.                                                                                                    |                                                                                          |  |  |
|                    | Use the <b>remote-as</b> command to create a neighbor and assign it a remote autonomous system number. A neighbor must have a remote autonomous system number before any other commands can be configured for it. Removing the remote autonomous system from a neighbor causes the neighbor to be deleted. You cannot remove the autonomous system number if the neighbor has other configuration. |                                                                                          |  |  |
|                    |                                                                                                    |                                                                                          |  |  |
|                    |                                                                                                    |                                                                                          |  |  |

A neighbor specified with a remote autonomous system number that matches the autonomous system number specified in the **router bgp** command identifies the neighbor as internal to the local autonomous system. Otherwise, the neighbor is considered external.

Configuration of the **remote-as** command for a neighbor group or session group using the **neighbor-group** command or **session-group** command causes all neighbors using the group to inherit the characteristics configured with the command. Configuring the command directly for the neighbor overrides the value inherited from the group.

In the neighbor configuration submode, configuring use of a session group or neighbor group for which **remote-as** is configured creates a neighbor and assigns it an autonomous system number if the neighbor has not already been created.

| 10           |
|--------------|
| _ <b>V</b> 4 |
|              |

**Note** Do not combine **remote-as** commands and **no use neighbor-group** commands, or **remote-as** commands and **no use session-group** commands, in the same configuration commit.

| Task ID<br>Examples | Task<br>ID                  | Operations                 |                                                                                                    |
|---------------------|-----------------------------|----------------------------|----------------------------------------------------------------------------------------------------|
|                     | bgp                         | read,<br>write             |                                                                                                    |
|                     |                             | <b>U</b> 1                 | le shows how to assign autonomous system numbers on two neighbors, neighbor<br>nd neighbor 192.168.0.1 (external), setting up a peering session that shares |
|                     |                             |                            | between this router and each of these neighbors:                                                                                                    |
|                     | routing<br>RP/0/R<br>RP/0/R | PO:hostname<br>PO:hostname |                                                                                                    |

The following example shows how to configure a session group called group2 with an autonomous system number 1. Neighbor 10.0.0.1 is created when it inherits the autonomous system number 1 from session group group2.

```
RP/0/RP0:hostname(config) #router bgp 1
RP/0/RP0:hostname(config-bgp)# session-group group2
RP/0/RP0:hostname(config-bgp-sngrp)# remote-as 1
RP/0/RP0:hostname(config-bgp-sngrp)# exit
RP/0/RP0:hostname(config-bgp)# neighbor 10.0.0.1
RP/0/RP0:hostname(config-bgp-nbr)# use session-group group2
```

RP/0/RP0:hostname(config-bgp-nbr)#use session-group group2

RP/0/RP0:hostname(config-bgp)# neighbor 10.0.0.1

## route-reflector-client

To configure the router as a Border Gateway Protocol (BGP) route reflector and configure the specified neighbor as its client, use the **route-reflector-client** command in an appropriate configuration mode. To disable configuring the neighbor as a client, use the **no** form of this command.

route-reflector-client [disable] no route-reflector-client [disable]

| Syntax Description | <b>disable</b> (Optional) Allows the configuration inherited from a neighbor group or address family group to be overridden.                                                                                                    |                                                                                                    |  |  |
|--------------------|----------------------------------------------------------------------------------------------------|----------------------------------------------------------------------------------------------------|--|--|
| Command Default    | The neighbor is not treated as a                                                                                                    | route reflector client.                                                                                                    |  |  |
| Command Modes      | - IPv4 address family group confi                                                                                                    | guration                                                                                                    |  |  |
|                    | IPv4 neighbor address family configuration                                                                                                    |                                                                                                    |  |  |
|                    | IPv4 neighbor group address far                                                                                                    | nily configuration                                                                                                    |  |  |
|                    | VPNv4 address family group co                                                                                                    | nfiguration                                                                                                    |  |  |
|                    | VPNv4 neighbor address family configuration                                                                                                    |                                                                                                    |  |  |
|                    | VPNv4 neighbor group address family configuration                                                                                                    |                                                                                                    |  |  |
| Command History    | Release                                                                                                    | Modification                                                                                                    |  |  |
|                    | Release 6.1.42                                                                                                    | This command was introduced.                                                                                                    |  |  |
| Usage Guidelines   | To use this command, you must be in a user group associated with a task group that includes the proper task IDs. If you suspect user group assignment is preventing you from using a command, contact your AAA administrator for assistance.                                                                                    |                                                                                                    |  |  |
|                    | This command is restricted to internal BGP (iBGP) neighbors only.                                                                                                    |                                                                                                    |  |  |
|                    | Use the <b>route-reflector-client</b> command to configure the local router as the route reflector and the specified neighbor as one of its clients. All neighbors configured with this command are members of the client group, and the remaining iBGP peers are members of the nonclient group for the local route reflector. |                                                                                                    |  |  |
|                    | By default, all iBGP speakers in an autonomous system must be fully meshed with each other, and neighbors do not readvertise iBGP learned routes to other iBGP neighbors.                                                                                                    |                                                                                                    |  |  |
|                    | With route reflection, all iBGP speakers need not be fully meshed. An iBGP speaker, the route reflector, passes learned iBGP routes to some number of iBGP client neighbors. Learned iBGP routes eliminate the need for each router running BGP to communicate with every other device running BGP in the autonomous system.    |                                                                                                    |  |  |
|                    | The local router is a route reflector as long as it has at least one route reflector client.                                                                                                    |                                                                                                    |  |  |
|                    |                                                                                                    | or a neighbor group or neighbor address family group, all neighbors using the<br>Values of commands configured specifically for a neighbor override inherited |  |  |

| Task ID  | Task Operations<br>ID                                                                                                    |
|----------|----------------------------------------------------------------------------------------------------|
|          | bgp read,<br>write                                                                                                    |
| Examples | The following example shows neighbor at 172.20.1.1 configured as a route reflector client for IP Version 4 (IPv4) unicast routes:                                                                                                    |
|          | <pre>RP/0/RP0:hostname(config)# router bgp 140 RP/0/RP0:hostname(config-bgp)# neighbor 172.20.1.1 RP/0/RP0:hostname(config-bgp-nbr)# remote-as 140 RP/0/RP0:hostname(config-bgp-nbr)# address-family ipv4 unicast RP/0/RP0:hostname(config-bgp-nbr-af)# route-reflector-client</pre>                                                                                                    |
|          | The following example disables the route-reflector client for neighbor 172.20.1.1, preventing this feature from being automatically inherited from address family group group1:                                                                                                    |
|          | <pre>RP/0/RP0:hostname(config)# router bgp 140 RP/0/RP0:hostname(config-bgp)# af-group group1 address-family ipv4 unicast RP/0/RP0:hostname(config-bgp-afgrp)# route-reflector-client RP/0/RP0:hostname(config-bgp-afgrp)#exit RP/0/RP0:hostname(config-bgp)# neighbor 172.20.1.1 RP/0/RP0:hostname(config-bgp-nbr)# remote-as 140 RP/0/RP0:hostname(config-bgp-nbr)# address-family ipv4 unicast</pre> |

RP/0/RP0:hostname(config-bgp-nbr-af)# use af-group group1

RP/0/RP0:hostname(config-bgp-nbr-af)# route-reflector-client inheritance-disable

## router bgp

To configure the Border Gateway Protocol (BGP) routing process, use the **router bgp** command in config mode. To remove all BGP configurations and terminate the BGP routing process, use the **no** form of this command.

router bgp as-number
no router bgp [{as-number}]

| Syntax Description | as-nun                                                                                                    | nber Number    | that identifies the autonomous system (AS) in which the router resides.                                                                                                    |  |
|--------------------|----------------------------------------------------------------------------------------------------|----------------|----------------------------------------------------------------------------------------------------|--|
|                    | • Range for 2-byte Autonomous system numbers (ASNs) is 1 to 65535.                                                                                                    |                |                                                                                                    |  |
|                    | <ul> <li>Range for 4-byte Autonomous system numbers (ASNs) in asplain format is 1 to 4294967295.</li> <li>Range for 4-byte Autonomous system numbers (ASNs) is asdot format is 1.0 to 65535.65535.</li> </ul> |                |                                                                                                    |  |
|                    |                                                                                                    |                |                                                                                                    |  |
| Command Modes      | Config                                                                                                    | 5              |                                                                                                    |  |
| Command History    | Relea                                                                                                    | se             | Modification                                                                                                    |  |
|                    | Relea                                                                                                    | se 6.1.42      | This command was introduced.                                                                                                    |  |
| Usage Guidelines   | IDs. If                                                                                                    |                | d, you must be in a user group associated with a task group that includes the proper task<br>user group assignment is preventing you from using a command, contact your AAA<br>sistance. |  |
|                    | Use the <b>router bgp</b> command to set up a distributed routing core that automatically guar exchange of routing information between autonomous systems.                                                    |                |                                                                                                    |  |
| Task ID            | Task<br>ID                                                                                                    | Operations     |                                                                                                    |  |
|                    | bgp                                                                                                    | read,<br>write |                                                                                                    |  |
|                    | rib                                                                                                    | read,<br>write |                                                                                                    |  |
| Examples           | The fo                                                                                                    | llowing exam   | ple shows how to configure a BGP process for autonomous system 120:                                                                                                    |  |
|                    | RP/0/H                                                                                                    | RP0:hostname   | e(config)# router bgp 120                                                                                                    |  |

# show bgp advertised

To display advertisements for neighbors or a single neighbor, use the **show bgp advertised** command in config mode.

show bgp [ ipv4 { unicast | multicast | labeled-unicast | all | tunnel } | all { unicast | multicast | all | labeled-unicast | tunnel } | vpnv4 unicast [ rd rd-address] | vrf { vrf-name | all } [ ipv4 { unicast | labeled-unicast } ] [ rd rd-address ]] advertised [ neighbor ip-address] [ summary ]

| <u> </u>           |                                       |                                                                                                    |
|--------------------|---------------------------------------|----------------------------------------------------------------------------------------------------|
| Syntax Description | ipv4                                  | (Optional) Specifies IP Version 4 address prefixes.                                                                                                    |
|                    | unicast                               | (Optional) Specifies unicast address prefixes.                                                                                                    |
|                    | multicast                             | (Optional) Specifies multicast address prefixes.                                                                                                    |
|                    | labeled-unicast                       | (Optional) Specifies labeled unicast address prefixes.                                                                                                    |
|                    | all                                   | (Optional) For address family, specifies prefixes for all address families.                                                                                   |
|                    | tunnel                                | (Optional) Specifies tunnel address prefixes.                                                                                                    |
|                    | vpnv4 unicast                         | (Optional) Specifies VPNv4 unicast address families.                                                                                                    |
|                    | rd rd-address                         | (Optional) Displays routes with a specific route distinguisher.                                                                                               |
|                    | vrf                                   | (Optional) Specifies VPN routing and forwarding (VRF) instance.                                                                                               |
|                    | vrf-name                              | (Optional) Name of a VRF.                                                                                                    |
|                    | all                                   | (Optional) For VRF, specifies all VRFs.                                                                                                    |
|                    | ipv4 { unicast  <br>labeled-unicast } | (Optional) For VRF, specifies IPv4 unicast or labeled-unicast address families.                                                                               |
|                    | neighbor                              | (Optional) Previews advertisements for a single neighbor. If the <b>neighbor</b> keyword is omitted, then the advertisements for all neighbors are displayed. |
|                    | ip-address                            | (Optional) IP address of the neighbor.                                                                                                    |
|                    | summary                               | (Optional) Displays a summary of advertisements.                                                                                                    |
| Command Default    | 5                                     | baddress family is specified, the default address family and subaddress family <b>cault-afi</b> and <b>set default-safi</b> commands are used.                |
| Command Modes      | Config                                |                                                                                                    |
| Command History    | Release                               | Modification                                                                                                    |
|                    | Release 6.1.42                        | This command was introduced.                                                                                                    |
|                    |                                       |                                                                                                    |

#### **Usage Guidelines**

To use this command, you must be in a user group associated with a task group that includes the proper task IDs. If you suspect user group assignment is preventing you from using a command, contact your AAA administrator for assistance.

BGP contains a separate routing table for each address family and subaddress family combination that is configured. The address family and subaddress family options specify the routing table to be examined. If the **all** keyword is specified for the address family or subaddress family, each matching routing table is examined in turn.

Use the **show bgp advertised** command to display the routes that have been advertised to peers or a specific peer. To preview advertisements that would be sent to a peer under a particular policy, even if the corresponding update messages have not been generated yet, use the **show bgp policy** command.

Note

When you issue the **show bgp advertised** command, a route is not displayed in the output unless an advertisement for that route has already been sent (and not withdrawn). If an advertisement for the route has not yet been sent, the route is not displayed.

Use the **summary** keyword to display a summary of the advertised routes. If you do not specify the **summary** keyword, the software displays detailed information about the advertised routes.

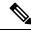

**Note** The **show bgp advertised** command does not display the application of any outbound policy in the route details it displays. Consequently, this command provides only an indication of whether a particular route has been advertised, rather than details of which attributes were advertised. Use the **show bgp policy sent-advertisements** command to display the attributes that are advertised.

| Task ID | Task<br>ID | Operations |
|---------|------------|------------|
|         | bgp        | read       |

Examples

The following is sample output from the **show bgp advertised** command in XR EXEC mode:

RP/0/RP0:hostname# show bgp advertised neighbor 10.0.101.4 summary

| Network    | Next Hop   | From       | AS Path                   |
|------------|------------|------------|---------------------------|
| 1.1.1.0/24 | 10.0.101.1 | 10.0.101.1 | 2 3 222 333 444 555 i     |
| 1.1.2.0/24 | 10.0.101.1 | 10.0.101.1 | 34567i                    |
| 1.1.3.0/24 | 10.0.101.1 | 10.0.101.1 | 77 88 33 44 55 99 99 99 i |
| 1.1.4.0/24 | 10.0.101.1 | 10.0.101.1 | 25678i                    |
| 1.1.7.0/24 | 10.0.101.1 | 10.0.101.1 | 3 5 i                     |
| 1.1.8.0/24 | 10.0.101.1 | 10.0.101.1 | 77 88 99 99 99 i          |

This table describes the significant fields shown in the display.

Table 2: show bgp advertised neighbor summary Field Descriptions

| Field              | Description                                                                                                    |
|--------------------|----------------------------------------------------------------------------------------------------|
| Network            | IP prefix and prefix length for a network.                                                                                                    |
| Next Hop           | IP address of the next system that is used when a packet is forwarded to the destination network. An entry of 0.0.0 indicates that the router has a non-BGP route to this network. |
| From               | IP address of the peer that advertised this route.                                                                                                    |
| AS Path            | AS path of the peer that advertised this route.                                                                                                    |
| Local              | Indicates the route originated on the local system.                                                                                                    |
| Local<br>Aggregate | Indicates the route is an aggregate created on the local system.                                                                                                    |
| Advertised to      | Indicates the peer to which this entry was advertised. This field is used in the output when displaying a summary of the advertisements to all neighbors.                          |

The following is sample output from the **show bgp advertised** command for detailed advertisement information:

```
RP/0/RP0:hostname# show bgp advertised neighbor 172.72.77.1
```

```
172.16.0.0/24 is advertised to 172.72.77.1
 Path info:
                              neighbor router id: 172.74.84.1
   neighbor: Local
   valid redistributed best
 Attributes after inbound policy was applied:
next hop: 0.0.0.0
   MET ORG AS
   origin: incomplete metric: 0
   aspath:
10.52.0.0/16 is advertised to 172.72.77.1
  Path info:
   neighbor: Local Aggregate neighbor router id: 172.74.84.1
   valid aggregated best
 Attributes after inbound policy was applied:
next hop: 0.0.0.0
   ORG AGG ATOM
   origin: IGP aggregator: 172.74.84.1 (1)
   aspath:
```

This table describes the significant fields shown in the display.

Table 3: show bgp advertised neighbor Field Descriptions

| Field            | Description                                                                                                    |
|------------------|----------------------------------------------------------------------------------------------------|
| is advertised to | IP address of the peer to which this route has been advertised. If the route has been advertised to multiple peers, the information is shown separately for each peer. |

| Field                                  | Description                                                                                                    |  |
|----------------------------------------|----------------------------------------------------------------------------------------------------|--|
| neighbor                               | IP address of the peer that advertised this route, or one of the following:                                                                                                    |  |
|                                        | Local—Route originated on the local system.                                                                                                    |  |
|                                        | Local Aggregate—Route is an aggregate created on the local system.                                                                                                    |  |
| neighbor router id                     | BGP identifier for the peer, or the local system if the route originated on the local system.                                                                                                    |  |
| Not advertised to any peer             | Indicates the no-advertise well-known community is associated with this route.<br>Routes with this community are not advertised to any BGP peers.                                                                                                    |  |
| Not advertised to any EBGP peer        | Indicates the no-export well-known community is associated with this route. Routes with this community are not advertised to external BGP peers, even if those external peers are part of the same confederation as the local router.                                                                                                    |  |
| Not advertised outside<br>the local AS | Indicates the local-AS well-known community is associated with this route. Routes with this community value are not advertised outside the local autonomous system or confederation boundary.                                                                                                    |  |
| (Received from a RR-client)            | Path was received from a route reflector client.                                                                                                    |  |
| (received-only)                        | This path is not used for routing purposes. It is used to support soft reconfiguration, and records the path attributes before inbound policy was applied to a path received from a peer. A path marked "received-only" indicates that either the path was dropped by inbound policy, or the path information was modified by inbound policy and a separate copy of the modified path is used for routing. |  |
| (received & used)                      | Indicates that the path is used both for soft reconfiguration and routing purposes.<br>A path marked "received and used," implies the path information was not modified<br>by inbound policy.                                                                                                    |  |
| valid                                  | Path is valid.                                                                                                    |  |
| redistributed                          | Path is locally sourced through redistribution.                                                                                                    |  |
| aggregated                             | Path is locally sourced through aggregation.                                                                                                    |  |
| local                                  | Path is locally sourced through the <b>network</b> command.                                                                                                    |  |
| confed                                 | Path was received from a confederation peer.                                                                                                    |  |
| best                                   | Path is selected as best.                                                                                                    |  |
| multipath                              | Path is one of multiple paths selected for load-sharing purposes.                                                                                                    |  |

| Field                                       | Description                                                                                                    |
|---------------------------------------------|----------------------------------------------------------------------------------------------------|
| dampinfo                                    | Indicates dampening information:                                                                                                    |
|                                             | Penalty—Current penalty for this path.                                                                                                    |
|                                             | Flapped—Number of times the route has flapped.                                                                                                    |
|                                             | In—Time (hours:minutes:seconds) since the router noticed the first flap.                                                                                                    |
|                                             | Reuse in—Time (hours:minutes:seconds) after which the path is made available.<br>This field is displayed only if the path is currently suppressed.                                    |
| Attributes after inbound policy was applied | Displays attributes associated with the received route, after any inbound policy has been applied.                                                                                    |
|                                             | AGG—Aggregator attribute is present.                                                                                                    |
|                                             | AS—AS path attribute is present.                                                                                                    |
|                                             | ATOM—Atomic aggregate attribute is present.                                                                                                    |
|                                             | COMM—Communities attribute is present.                                                                                                    |
|                                             | EXTCOMM—Extended communities attribute is present.                                                                                                    |
|                                             | LOCAL—Local preference attribute is present.                                                                                                    |
|                                             | MET—Multi Exit Discriminator (MED) attribute is present.                                                                                                    |
|                                             | next hop—IP address of the next system used when a packet is forwarded to the destination network. An entry of 0.0.0.0 indicates that the router has a non-BGP route to this network. |
|                                             | ORG—Origin attribute is present.                                                                                                    |
| origin                                      | Origin of the path:                                                                                                    |
|                                             | IGP—Path originated from an Interior Gateway Protocol (IGP) and was sourced by BGP using a <b>network</b> or <b>aggregate-address</b> command.                                        |
|                                             | EGP—Path originated from an Exterior Gateway Protocol.                                                                                                    |
|                                             | incomplete—Origin of the path is not clear. For example, a route that is redistributed into BGP from an IGP.                                                                          |
| neighbor as                                 | First autonomous system (AS) number in the AS path.                                                                                                    |
| aggregator                                  | Indicates that the path was received with the aggregator attribute. The autonomous system number and router-id of the system that performed the aggregation are shown.                |
| metric                                      | Value of the interautonomous system metric, otherwise known as the MED metric.                                                                                                    |
| localpref                                   | Local preference value. This is used to determine the preferred exit point from the local autonomous system. It is propagated throughout the local autonomous system                  |
| aspath                                      | AS path associated with the route.                                                                                                    |

| Field              | Description                                                                                                    |
|--------------------|----------------------------------------------------------------------------------------------------|
| community          | Community attributes associated with the path. Community values are displayed in AA:NN format, except for the following well-known communities:                                                           |
|                    | Local-AS—Community with value 4294967043 or hex 0xFFFFFF03. Routes with this community value are not advertised outside the local autonomous system or confederation boundary.                            |
|                    | no-advertise—Community with value 4294967042 or hex 0xFFFFF02. Routes with this community value are not advertised to any BGP peers.                                                                      |
|                    | no-export—Community with value 4294967041 or hex 0xFFFFF01. Routes with this community are not advertised to external BGP peers, even if those peers are in the same confederation with the local router. |
| Extended community | Extended community attributes associated with the path. For known extended community types, the following codes may be displayed:                                                                         |
|                    | RT—Route target community                                                                                                    |
|                    | SoO—Site of Origin community                                                                                                    |
|                    | LB—Link Bandwidth community                                                                                                    |
| Originator         | Router ID of the originating router when route reflection is used.                                                                                                    |
| Cluster lists      | Router ID or cluster ID of all route reflectors through which the route has passed.                                                                                                    |

### show bgp neighbors

To display information about Border Gateway Protocol (BGP) connections to neighbors, use the **show bgp neighbors** command in config mode.

show bgp [ ipv4 { unicast | multicast | labeled-unicast | all | tunnel } | all { unicast | multicast | all | labeled-unicast | tunnel } | vpnv4 unicast | vrf { vrf-name | all } [ ipv4 { unicast | labeled-unicast } ]] neighbors [ performance-statistics | missing-eor ]

To show one neighbor:

show bgp [ ipv4 { unicast | multicast | labeled-unicast | all | tunnel} | all { unicast | multicast | all | labeled-unicast | tunnel} | vpnv4 unicast | vrf { vrf-name | all } [ ipv4 { unicast | labeled-unicast } ]] neighbors ip-address [ advertised-routes | dampened-routes | flap-statistics | performance-statistics | received { prefix-filter | routes } | routes ]

To show default afi or safi neighbor:

show bgp neighbors ip-address [ configuration [ defaults ] [ nvgen ] | inheritance]

| Syntax Description | ipv4                                  | (Optional) Specifies IP Version 4 address prefixes.                                                    |
|--------------------|---------------------------------------|----------------------------------------------------------------------------------------------------|
|                    | unicast                               | (Optional) Specifies unicast address prefixes.                                                         |
|                    | multicast                             | (Optional) Specifies multicast address prefixes.                                                       |
|                    | labeled-unicast                       | (Optional) Specifies labeled unicast address prefixes.                                                 |
|                    | all                                   | (Optional) For subaddress families, specifies prefixes for all subaddress families.                    |
|                    | tunnel                                | (Optional) Specifies tunnel address prefixes.                                                          |
|                    | all                                   | (Optional) For address family, specifies prefixes for all address families.                            |
|                    | vpnv4 unicast                         | (Optional) Specifies VPNv4 unicast address families.                                                   |
|                    | vrf                                   | (Optional) Specifies VPN routing and forwarding (VRF) instance.                                        |
|                    | vrf-name                              | (Optional) Name of a VRF.                                                                              |
|                    | all                                   | (Optional) For VRF, specifies all VRFs.                                                                |
|                    | ipv4 { unicast  <br>labeled-unicast } | (Optional) For VRF, specifies IPv4 unicast or labeled-unicast address families.                        |
|                    | performance-statistics                | (Optional) Displays performance statistics relative to work done by the BGP process for this neighbor. |
|                    | missing-eor                           | (Optional) Displays neighbors that did not send end-of-rib (EoR) notification in read-only mode.       |

| Command History | Release 6.1.42                      | Modification This command was introduced.                                                                                                    |
|-----------------|-------------------------------------|----------------------------------------------------------------------------------------------------|
| ommand Modes    | Config                              |                                                                                                    |
| ommand Default  | •                                   | ldress family is specified, the default address family and subaddress family<br><b>It-afi</b> and <b>set default-safi</b> commands are used.                                                     |
|                 | standby                             | Displays standby BGP information.                                                                                                    |
|                 | out                                 | (Optional) Displays BGP outbound messages.                                                                                                    |
|                 | in                                  | (Optional) Displays BGP inbound messages.                                                                                                    |
|                 | decoded-message-log                 | (Optional) Displays BGP message logs.                                                                                                    |
|                 | inheritance                         | (Optional) Displays the session groups, neighbor groups, and af-groups from which this neighbor inherits configuration settings.                                                                 |
|                 | nvgen                               | (Optional) Displays output in the show running-config command output                                                                                                    |
|                 | defaults                            | (Optional) Displays all configuration settings, including any default settings                                                                                                    |
|                 | configuration                       | (Optional) Displays the effective configuration for the neighbor, including<br>any settings that have been inherited from session groups, neighbor groups<br>or af-groups used by this neighbor. |
|                 | routes                              | (Optional) Displays routes learned from the neighbor.                                                                                                    |
|                 |                                     | routes—Displays routes from the neighbor before inbound policy                                                                                                    |
|                 |                                     | <b>prefix-filter</b> — Displays the prefix list filter.                                                                                                    |
|                 | received { prefix-filter   routes } | (Optional) Displays information received from the BGP neighbor. The options are:                                                                                                    |
|                 | flap-statistics                     | (Optional) Displays flap statistics of the routes learned from the neighbor                                                                                                    |
|                 | dampened-routes                     | (Optional) Displays the dampened routes that are learned from the neighbor                                                                                                    |
|                 | advertised-routes                   | (Optional) Displays all routes the router advertised to the neighbor.                                                                                                    |
|                 |                                     | (Optional) IP address of the BGP-speaking neighbor. If you omit this argument, all neighbors are displayed.                                                                                      |

### **Usage Guidelines**

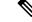

Note

To use this command, you must be in a user group associated with a task group that includes the proper task IDs. If you suspect user group assignment is preventing you from using a command, contact your AAA administrator for assistance.

The **set default-afi** command is used to specify the default address family for the session, and the **set default-safi** command is used to specify the default subaddress family for the session.

BGP contains a separate routing table for each configured address family and subaddress family combination. The address family and subaddress family options specify which routing table should be examined. If the **all** keyword is specified for address family or subaddress family, each matching routing table is examined in turn.

Use the **show bgp neighbors** command to display detailed information about all neighbors or a specific neighbor. Use the **performance-statistics** keyword to display information about the work related to specific neighbors done by the BGP process.

Use the **show bgp neighbors** command with the *ip-address* **received prefix-filter** argument and keyword to display the Outbound Route Filter (ORF) received from a neighbor.

Use the **advertised-routes** keyword to display a summary of the routes advertised to the specified neighbor.

Use the **dampened-routes** keyword to display routes received from the specified neighbor that have been suppressed due to dampening. For more details, see the **show bgp dampened-paths** command.

To display information about flapping routes received from a neighbor, use the **flap-statistics** keyword. For more details, see the **show bgp flap-statistics** command.

To display the routes received from a neighbor, use the **routes** keyword. For more details, see the **show bgp** command.

Use the **show bgp neighbor** command with the *ip-address* **configuration** argument and keyword to display the effective configuration of a neighbor, including configuration inherited from session groups, neighbor groups, or af-groups through application of the **use** command. Use the **defaults** keyword to display the value of all configurations for the neighbor, including default configuration. Use the **nvgen** keyword to display configuration output format of the **show running-config** command. Output in this format is suitable for cutting and pasting into a configuration session. Use the **show bgp neighbors** command with the *ip-address* **inheritance** argument and keyword to display the session groups, neighbor groups, and af-groups from which the specified neighbor inherits configuration.

| Task ID  | Task Operations<br>ID                                                                                                    |
|----------|----------------------------------------------------------------------------------------------------|
|          | bgp read                                                                                                    |
| Examples | The following is sample output from the <b>show bgp neighbors</b> command:                                                        |
|          | RP/0/RP0:hostname# show bgp neighbors 10.0.101.1                                                                                  |
|          | BGP neighbor is 10.0.101.1, remote AS 2, local AS 1, external link<br>Description: routem neighbor<br>Remote router ID 10.0.101.1 |

BGP state = Established, up for 00:00:56 TCP open mode: passive only BGP neighbor is 1.1.1.2 Remote AS 300, local AS 100, external link Remote router ID 0.0.0.0 BGP state = Idle (LC/FIB for the neighbor in reloading) Last read 00:00:00, Last read before reset 00:05:12 Hold time is 180, keepalive interval is 60 seconds Configured hold time: 180, keepalive: 60, min acceptable hold time: 3 BFD enabled (session initializing) Last read 00:00:55, hold time is 180, keepalive interval is 60 seconds DMZ-link bandwidth is 1000 Mb/s Neighbor capabilities: Route refresh: advertised 4-byte AS: advertised and received Address family IPv4 Unicast: advertised and received Address family IPv4 Multicast: advertised and received Received 119 messages, 0 notifications, 0 in queue Sent 119 messages, 22 notifications, 0 in queue Minimum time between advertisement runs is 60 seconds For Address Family: IPv4 Unicast BGP neighbor version 137 Update group: 1.3 Community attribute sent to this neighbor AF-dependant capabilities: Outbound Route Filter (ORF) type (128) Prefix-list: Send-mode: advertised Receive-mode: advertised Route refresh request: received 0, sent 0 Policy for incoming advertisements is pass-all Policy for outgoing advertisements is pass-all 5 accepted prefixes, 5 are bestpaths Prefix advertised 3, suppressed 0, withdrawn 0, maximum limit 1000000 Threshold for warning message 75% For Address Family: IPv4 Multicast BGP neighbor version 23 Update group: 1.2 Route refresh request: received 0, sent 0 Policy for incoming advertisements is pass-all Policy for outgoing advertisements is pass-all 2 accepted prefixes, 2 are bestpaths Prefix advertised 0, suppressed 0, withdrawn 0, maximum limit 131072 Threshold for warning message 75% Connections established 9; dropped 8 Last reset 00:02:10, due to User clear requested (CEASE notification sent - administrative reset) Time since last notification sent to neighbor: 00:02:10 Error Code: administrative reset Notification data sent: None

This table describes the significant fields shown in the display.

Table 4: show bgp neighbors Field Descriptions

| Field                                | Description                                                                                                    |
|--------------------------------------|----------------------------------------------------------------------------------------------------|
| BGP neighbor                         | IP address of the BGP neighbor and its autonomous system number. If<br>the neighbor is in the same autonomous system as the router, then the link<br>between them is internal; otherwise, it is considered external.                                                                                                    |
| Description                          | Neighbor specific description.                                                                                                    |
| remote AS                            | <ul> <li>Number of the autonomous system to which the neighbor belongs.</li> <li>Range for 2-byte Autonomous system numbers (ASNs) is 1 to 65535.</li> <li>Range for 4-byte Autonomous system numbers (ASNs) in asplain format is 1 to 4294967295.</li> <li>Range for 4-byte Autonomous system numbers (ASNs) is asdot format is 1.0 to 65535.65535.</li> </ul> |
| local AS                             | Autonomous system number of the local system.                                                                                                    |
|                                      | <ul> <li>Range for 2-byte Autonomous system numbers (ASNs) is 1 to 65535.</li> <li>Range for 4-byte Autonomous system numbers (ASNs) in asplain format is 1 to 4294967295.</li> <li>Range for 4-byte Autonomous system numbers (ASNs) is asdot format is 1.0 to 65535.65535.</li> </ul>                                                                         |
| internal link                        | Neighbor is an internal BGP peer.                                                                                                    |
| external link                        | Neighbor is an external BGP peer.                                                                                                    |
| Administratively shut down           | Neighbor connection is disabled using the <b>shutdown</b> command.                                                                                                    |
| remote router ID                     | Router ID (an IP address) of the neighbor.                                                                                                    |
| Neighbor under common administration | Neighbor is internal or a confederation peer.                                                                                                    |
| BGP state                            | Internal state of this BGP connection.                                                                                                    |
| BFD enabled                          | Status of bidirectional forwarding detection.                                                                                                    |
| TCP open mode                        | TCP mode used in establishing the BGP session. The following valid<br>TCP mode are supported:• default—Accept active/passive connections<br>• passive-only—Accept only passive connections<br>• active-only—Accept only active connections initiated by the router                                                                                              |
| Last read                            | Time since BGP last read a message from this neighbor.                                                                                                    |
| hold time                            | Hold time (in seconds) used on the connection with this neighbor.                                                                                                    |
| keepalive interval                   | Interval for sending keepalives to this neighbor.                                                                                                    |
|                                      |                                                                                                    |

| Field                                                                    | Description                                                                                                    |
|--------------------------------------------------------------------------|----------------------------------------------------------------------------------------------------|
| DMZ-link bandwidth                                                       | DMZ link bandwidth for this neighbor.                                                                                                    |
| Neighbor capabilities                                                    | BGP capabilities advertised and received from this neighbor. The following valid BGP capabilities are supported:                                                                                          |
|                                                                          | <ul> <li>Multi-protocol</li> <li>Route refresh</li> <li>Graceful restart</li> <li>Outbound Route Filter (ORF) type (128) Prefix</li> </ul>                                                                |
| Route refresh                                                            | Indicates that the neighbor supports dynamic soft reset using the route refresh capability.                                                                                                    |
| 4-byte AS                                                                | Indicates that the neighbor supports the 4-byte AS capability.                                                                                                    |
| Address family                                                           | Indicates that the local system supports the displayed address family capability. If "received" is displayed, the neighbor also supports the displayed address family.                                    |
| Received                                                                 | Number of messages received from this neighbor, the number of notification messages received and processed from this neighbor, and the number of messages that have been received, but not yet processed. |
| Sent                                                                     | Number of messages sent to this neighbor, the number of notification messages generated to be sent to this neighbor, and the number of messages queued to be sent to this neighbor.                       |
| Minimum time between<br>advertisement runs                               | Advertisement interval (in seconds) for this neighbor.                                                                                                    |
| For Address Family                                                       | Information that follows is specific to the displayed address family.                                                                                                    |
| BGP neighbor version                                                     | Last version of the BGP database that was sent to the neighbor for the specified address family.                                                                                                    |
| Update group                                                             | Update group to which the neighbor belongs.                                                                                                    |
| Route reflector client                                                   | Indicates that the local system is acting as a route reflector for this neighbor.                                                                                                    |
| Inbound soft reconfiguration allowed                                     | Indicates that soft reconfiguration is enabled for routes received from this neighbor.                                                                                                    |
|                                                                          | <b>Note</b> If the neighbor has route refresh capability, then soft configuration received-only routes are not stored by the local system unless "override route refresh" is displayed.                   |
| eBGP neighbor with no inbound<br>or outbound policy: defaults to<br>drop | Indicates that the neighbor does not have an inbound or outbound policy configured using the <b>route-policy (BGP)</b> command. Hence, no routes are accepted from or advertised to this neighbor.        |

I

| Field                                                               | Description                                                                                                    |
|---------------------------------------------------------------------|----------------------------------------------------------------------------------------------------|
| Private AS number removed from updates to this neighbor             | Indicates that remove-private-AS is configured on the specified address family for this neighbor.                                                                                                    |
| NEXT_HOP is always this router                                      | Indicates that next-hop-self is configured on the specified address family for this neighbor.                                                                                                    |
| Community attribute sent to this neighbor                           | Indicates that send-community-ebgp is configured on the specified address family for this neighbor.                                                                                                    |
| Extended community attribute sent to this neighbor                  | Indicates that send-extended-community-ebgp is configured on the specified address family for this neighbor.                                                                                                    |
| Default information originate                                       | Indicates that default-originate is configured on the specified address<br>family for this neighbor, together with the policy used, if one was specified<br>in the default-originate configuration. An indication of whether the default<br>route has been advertised to the neighbor is also shown. |
| AF-dependant capabilities                                           | <ul> <li>BGP capabilities that are specific to a particular address family. The following valid AF-dependent BGP capabilities are supported:</li> <li>route refresh capability</li> <li>route refresh capability OLD value</li> </ul>                                                                |
| Outbound Route Filter                                               | Neighbor has the Outbound Route Filter (ORF) capability for the specified<br>address family. Details of the capabilities supported are also shown:<br>Send-mode—"advertised" is shown if the local system can send an<br>outbound route filter to the neighbor. "received" is shown if the neighbor  |
|                                                                     | can send an outbound route filter to the local system.<br>Receive-mode—"advertised" is shown if the local system can receive an<br>outbound route filter from the neighbor. "received" is shown if the<br>neighbor can receive an outbound route filter from the local system.                       |
| Graceful Restart Capability                                         | Indicates whether graceful restart capability has been advertised to and received from the neighbor for the specified address family.                                                                                                    |
| Neighbor preserved the<br>forwarding state during latest<br>restart | Indicates that when the neighbor connection was last established, the neighbor indicated that it preserved its forwarding state for the specified address family.                                                                                                    |
| Local restart time                                                  | Restart time (in seconds) advertised to this neighbor.                                                                                                    |
| RIB purge time                                                      | RIB purge time (in seconds) used for graceful restarts.                                                                                                    |
| Maximum stalepath time                                              | Maximum time (in seconds) a path received from this neighbor may be marked as stale if the neighbor restarts.                                                                                                    |
| Remote Restart time                                                 | Restart time received from this neighbor.                                                                                                    |
| Route refresh request                                               | Number of route refresh requests sent and received from this neighbor.                                                                                                    |

| Field                                                              | Description                                                                                                    |
|--------------------------------------------------------------------|----------------------------------------------------------------------------------------------------|
| Outbound Route Filter (ORF)                                        | "sent" indicates that an outbound route filter has been sent to this neighbor.<br>"received" indicates that an outbound route filter has been received from<br>this neighbor.                                                            |
|                                                                    | Note A received outbound route filter may be displayed using the show bgp neighbors command with the received prefix-filter keywords.                                                                                                    |
| First update is deferred until ORF<br>or ROUTE-REFRESH is received | If the local system advertised the receive capability and the neighbor has<br>advertised send capability, no updates are generated until specifically<br>asked by the neighbor (using a ROUTE-REFRESH or ORF with<br>immediate request). |
| Scheduled to send the Prefix-list filter                           | Indicates the local system is due to send an outbound route filter request<br>in order to receive updates from the neighbor.                                                                                                    |
| Inbound path policy                                                | Indicates if an inbound path policy is configured.                                                                                                    |
| Outbound path policy                                               | Indicates if an outbound path policy is configured.                                                                                                    |
| Incoming update prefix filter list                                 | Indicates a prefix list is configured to filter inbound updates from the neighbor.                                                                                                    |
| Default weight                                                     | Default weight for routes received from the neighbor.                                                                                                    |
| Policy for incoming advertisements                                 | Indicates a route policy is configured to be applied to inbound updates from the neighbor.                                                                                                    |
| Policy for outgoing advertisements                                 | Indicates a route policy is configured to be applied to outbound updates to the neighbor.                                                                                                    |
| Туре                                                               | Indicates whether the condition map selects routes that should be advertised, or routes that should not be advertised:                                                                                                    |
|                                                                    | Exist—Routes advertised if permitted by the condition route map.                                                                                                    |
|                                                                    | Non-exist—Routes advertised if denied by the condition route map.                                                                                                    |
| accepted prefixes                                                  | Number of prefixes accepted.                                                                                                    |
| Prefix advertised                                                  | Number of prefixes advertised to the neighbor during the lifetime of the current connection with the neighbor.                                                                                                    |
| suppressed                                                         | Number of prefix updates that were suppressed because no transitive attributes changed from one best path to the next.                                                                                                    |
|                                                                    | <b>Note</b> Update suppression occurs only for external BGP neighbors.                                                                                                    |
| withdrawn                                                          | Number of prefixes withdrawn from the neighbor during the lifetime of the current connection with the neighbor.                                                                                                    |

| Field                                                   | Description                                                                                                    |
|---------------------------------------------------------|----------------------------------------------------------------------------------------------------|
| maximum limit                                           | Maximum number of prefixes that may be received from the neighbor.<br>If "(warning-only)" is displayed, a warning message is generated when<br>the limit is exceeded, otherwise the neighbor connection is shut down<br>when the limit is exceeded. |
| Threshold for warning message                           | Percentage of maximum prefix limit for the neighbor at which a warning message is generated.                                                                                                    |
| Connections established                                 | Number of times the router has established a BGP peering session with the neighbor.                                                                                                    |
| dropped                                                 | Number of times that a good connection has failed or been taken down.                                                                                                    |
| Last reset due to                                       | Reason that the connection with the neighbor was last reset.                                                                                                    |
| Time since last notification sent to neighbor           | Amount of time since a notification message was last sent to the neighbor.                                                                                                    |
| Error Code                                              | Type of notification that was sent. The notification data, if any, is also displayed.                                                                                                    |
| Time since last notification received from neighbor     | Amount of time since a notification message was last received from the neighbor.                                                                                                    |
| Error Code                                              | Type of notification that was received. The notification data received, if any, is also displayed                                                                                                    |
| External BGP neighbor may be<br>up to <n> hops away</n> | Indicates ebgp-multihop is configured for the neighbor.                                                                                                    |
| External BGP neighbor not directly connected            | Indicates that the neighbor is not directly attached to the local system.                                                                                                    |
| Notification data sent:                                 | Data providing more details on the error along with the error notification sent to the neighbor.                                                                                                    |

The following is sample output from the show bgp neighbors command with the advertised-routes keyword:

RP/0/RP0:hostname# show bgp neighbors 10.0.101.75 advertised-routes

Network Next-hop From 10.10.0.0/8 10.0.101.1 10.0.101.1 10.11.0.0/8 10.0.101.3 10.0.101.3 10.12.0.0/8 10.0.101.5 10.0.101.5

The following is sample output from the **show bgp neighbors** command with the **advertised-routes** keyword:

RP/0/RP0:hostname# show bgp neighbors 172.20.16.178 routes

BGP router identifier 172.20.16.181, local AS number 1 BGP main routing table version 27 BGP scan interval 60 secs L

```
      Status codes: s suppressed, d damped, h history, * valid, > best

      i - internal, S stale

      Origin codes: i - IGP, e - EGP, ? - incomplete

      Network
      Next Hop

      *> 10.0.0.0
      172.20.16.178
      40
      0 10 ?

      *> 10.22.0.0
      172.20.16.178
      40
      0 10 ?
```

The following is sample output from the **show bgp neighbors** command with the **routes** keyword:

RP/0/RP0:hostname# show bgp neighbors 10.0.101.1 dampened-routes

```
BGP router identifier 10.0.0.5, local AS number 1
BGP main routing table version 48
Dampening enabled
BGP scan interval 60 secs
Status codes: s suppressed, d damped, h history, * valid, > best
            i - internal, S stale
Origin codes: i - IGP, e - EGP, ? - incomplete
                 From
 Network
                                  Reuse Path
*d 10.0.0.0
                                    00:59:30 2 100 1000 i
                   10.0.101.1
*d 11.0.0.0
                   10.0.101.1
                                   00:59:30 2 100 1000 i
*d 12.0.0.0
                    10.0.101.1
                                    00:59:30 2 100 1000 i
*d 13.0.0.0
                    10.0.101.1
                                   00:59:30 2 100 1000 i
                                  00:59:30 2 100 1000 i
*d 14.0.0.0
                   10.0.101.1
```

This table describes the significant fields shown in the display.

Table 5: show bgp neighbors routes Field Descriptions

| Field                          | Description                                                                                                 |
|--------------------------------|----------------------------------------------------------------------------------------------------|
| BGP router identifier          | BGP identifier for the local system.                                                                        |
| local AS number                | Autonomous system number for the local system.                                                              |
| BGP main routing table version | Last version of the BGP database that was installed into the main routing table.                            |
| Dampening enabled              | Displayed if dampening is enabled for the routes in this BGP routing table.                                 |
| BGP scan interval              | Interval (in seconds) between scans of the BGP table specified by the address family and subaddress family. |

I

| Field        | Description                                                                                                    |
|--------------|----------------------------------------------------------------------------------------------------|
| Status codes | Status of the table entry. The status is displayed as a three-character field at the beginning of each line in the table. The first character may be (in order of precedence):            |
|              | S—Path is stale, indicating that a graceful restart is in progress with the peer from which the route was learned.                                                                        |
|              | s—Path is more specific than a locally sourced aggregate route and has been suppressed.                                                                                                   |
|              | *—Path is valid.                                                                                                    |
|              | The second character may be (in order of precedence):                                                                                                    |
|              | >—Path is the best path to use for that network.                                                                                                    |
|              | d—Path is dampened.                                                                                                    |
|              | h—Path is a history entry, representing a route that is currently withdrawn, but that is being maintained to preserve dampening information. Such routes should never be marked as valid. |
|              | The third character may be:                                                                                                    |
|              | i-Path was learned by an internal BGP (iBGP) session.                                                                                                    |
| Origin codes | Origin of the path. The origin code is displayed at the end of each line in the table.<br>It can be one of the following values:                                                          |
|              | i—Path originated from an Interior Gateway Protocol (IGP) and was advertised with a <b>network</b> or <b>aggregate-address</b> command.                                                   |
|              | e-Path originated from an Exterior Gateway Protocol (EGP).                                                                                                    |
|              | ?—Origin of the path is not clear. Usually, this is a route that is redistributed into BGP from an IGP.                                                                                   |
| Network      | IP prefix and prefix length for a network.                                                                                                    |
| Next Hop     | IP address of the next system that is used when a packet is forwarded to the destination network. An entry of 0.0.00 indicates that the router has a non-BGP route to this network.       |
| Metric       | Value of the interautonomous system metric, otherwise known as the Multi Exit Discriminator (MED) metric.                                                                                 |
| LocPrf       | Local preference value. This is used to determine the preferred exit point from the local autonomous system. It is propagated throughout the local autonomous system.                     |
| Weight       | Path weight. Weight is used in choosing the preferred path to a route. It is not advertised to any neighbor.                                                                              |
| Path         | Autonomous system path to the destination network. At the end of the path is the origin code for the path.                                                                                |

The following is sample output from the **show bgp neighbors** command with the **dampened-routes** keyword:

```
RP/0/RP0:hostname# show bgp neighbors 10.0.101.1 flap-statistics
BGP router identifier 10.0.0.5, local AS number 1
BGP main routing table version 48
Dampening enabled
BGP scan interval 60 secs
Status codes: s suppressed, d damped, h history, * valid, > best
            i - internal, S stale
Origin codes: i - IGP, e - EGP, ? - incomplete
  Network
                   From
                                   Flaps Duration Reuse
                                                         Path
                                   5008 2d02h
h 10.1.0.0
                    10.0.101.1
                                                         2 5000 1000
h 10.2.0.0
                    10.0.101.1
                                  5008 2d02h
                                                         2 2000 3000
                   10.0.101.1
                                  5008 2d02h
                                                        2 9000 6000
h 10.2.0.0
*d 10.0.0.0
                   10.0.101.1
                                  5008 2d02h 00:59:30 2 100 1000
                                  5008 2d02h
h 10.0.0.0/16
                   10.0.101.1
                                                         2 100 102
*d 10.11.0.0
                    10.0.101.1
                                   5008 2d02h 00:59:30 2 100 1000
*d 10.12.0.0
                    10.0.101.1
                                   5008 2d02h
                                                 00:59:30 2 100 1000
*d 10.13.0.0
                                   5008 2d02h
                                                 00:59:30 2 100 1000
                    10.0.101.1
*d 10.14.0.0
                    10.0.101.1
                                   5008 2d02h
                                               00:59:30 2 100 1000
h 192.168.0.0/16
                   10.0.101.1
                                  5008 2d02h
                                                         2 100 101
```

This table describes the significant fields shown in the display.

Table 6: show bgp neighbors dampened-routes Field Descriptions

| Field                          | Description                                                                                                 |
|--------------------------------|----------------------------------------------------------------------------------------------------|
| BGP router identifier          | BGP identifier for the local system.                                                                        |
| local AS number                | Autonomous system number for the local system.                                                              |
| BGP main routing table version | Last version of the BGP database that was installed into the main routing table.                            |
| Dampening enabled              | Displayed if dampening is enabled for the routes in this BGP routing table.                                 |
| BGP scan interval              | Interval (in seconds) between scans of the BGP table specified by the address family and subaddress family. |

| Field        | Description                                                                                                    |
|--------------|----------------------------------------------------------------------------------------------------|
| Status codes | Status of the table entry. The status is displayed as a three-character field at the beginning of each line in the table. The first character may be (in order of precedence):            |
|              | S—Path is stale, indicating that a graceful restart is in progress with the peer from which the route was learned.                                                                        |
|              | s—Path is more specific than a locally sourced aggregate route and has been suppressed.                                                                                                   |
|              | *—Path is valid.                                                                                                    |
|              | The second character may be (in order of precedence):                                                                                                    |
|              | >—Path is the best path to use for that network.                                                                                                    |
|              | d—Path is dampened.                                                                                                    |
|              | h—Path is a history entry, representing a route that is currently withdrawn, but that is being maintained to preserve dampening information. Such routes should never be marked as valid. |
|              | The third character may be:                                                                                                    |
|              | i-Path was learned by an internal BGP (iBGP) session.                                                                                                    |
| Origin codes | Origin of the path. The origin code is displayed at the end of each line in the table.<br>It can be one of the following values:                                                          |
|              | i—Path originated from an Interior Gateway Protocol (IGP) and was advertised with a <b>network</b> or <b>aggregate-address</b> command.                                                   |
|              | e-Path originated from an Exterior Gateway Protocol (EGP).                                                                                                    |
|              | ?—Origin of the path is not clear. Usually, this is a route that is redistributed into BGP from an IGP.                                                                                   |
| Network      | IP prefix and prefix length for a network.                                                                                                    |
| From         | Neighbor from which the route was received.                                                                                                    |
| Reuse        | Time (in hours:minutes:seconds) after which the path is made available.                                                                                                    |
| Path         | Autonomous system path to the destination network. At the end of the path is the origin code for the path.                                                                                |

The following is sample output from the **show bgp neighbors** command with the **performance-statistics** keyword:

RP/0/RP0:hostname# show bgp neighbors 10.0.101.2 performance-statistics

```
BGP neighbor is 10.0.101.2, remote AS 1
Read 3023 messages (58639 bytes) in 3019 calls (time spent: 1.312 secs)
Read throttled 0 times
Processed 3023 inbound messages (time spent: 0.198 secs)
Wrote 58410 bytes in 6062 calls (time spent: 3.041 secs)
Processing write list: wrote 0 messages in 0 calls (time spent: 0.000 secs)
Processing write queue: wrote 3040 messages in 3040 calls (time spent: 0.055 secs)
```

Received 3023 messages, 0 notifications, 0 in queue Sent 3040 messages, 0 notifications, 0 in queue

This table describes the significant fields shown in the display.

Table 7: show bgp neighbors flap-statistics Field Descriptions

| Field                          | Description                                                                                                    |
|--------------------------------|----------------------------------------------------------------------------------------------------|
| BGP route identifier           | BGP identifier for the local system.                                                                                                    |
| local AS number                | Autonomous system number for the local system.                                                                                                    |
| BGP main routing table version | Last version of the BGP database that was installed into the main routing table.                                                                                                    |
| Dampening enabled              | Displayed if dampening has been enabled for the routes in this BGP routing table.                                                                                                    |
| BGP scan interval              | Interval (in seconds) between when the BGP process scans for the specified address family and subaddress family.                                                                          |
| Status codes                   | Status of the table entry. The status is displayed as a three-character field at the beginning of each line in the table. The first character may be (in order of precedence):            |
|                                | S—Path is stale, indicating that a graceful restart is in progress with the peer from which the route was learned.                                                                        |
|                                | s—Path is more specific than a locally sourced aggregate route and has been suppressed.                                                                                                   |
|                                | *—Path is valid.                                                                                                    |
|                                | The second character may be (in order of precedence):                                                                                                    |
|                                | d—Path is dampened.                                                                                                    |
|                                | h—Path is a history entry, representing a route that is currently withdrawn, but that is being maintained to preserve dampening information. Such routes should never be marked as valid. |
|                                | The third character may be:                                                                                                    |
|                                | i—Path was learned by an internal BGP (iBGP) session.                                                                                                    |
| Origin codes                   | Origin of the path. The origin code is displayed at the end of each line in the table. It can be one of the following values:                                                             |
|                                | i—Path originated from an Interior Gateway Protocol (IGP) and was advertised with a <b>network</b> command.                                                                               |
|                                | e-Path originated from an Exterior Gateway Protocol (EGP).                                                                                                    |
|                                | ?—Origin of the path is not clear. Usually, this is a route that is redistributed into BGP from an IGP.                                                                                   |
| Network                        | IP prefix and prefix length for a network.                                                                                                    |

| Field    | Description                                                              |
|----------|--------------------------------------------------------------------------|
| From     | IP address of the peer that advertised this route.                       |
| Flaps    | Number of times the route has flapped.                                   |
| Duration | Time (in hours:minutes:seconds) since the router noticed the first flap. |
| Reuse    | Time (in hours:minutes:seconds) after which the path is made available.  |
| Path     | Autonomous system path to reach the destination network.                 |

The following is sample output from the **show bgp neighbors** command with the **configuration** keyword:

RP/0/RP0:hostname# show bgp neighbors 10.0.101.1 configuration

```
neighbor 10.0.101.1
remote-as 2 []
bfd fast-detect []
address-family ipv4 unicast []
policy pass-all in []
policy pass-all out []
address-family ipv4 multicast []
policy pass-all in []
policy pass-all out []
```

This table describes the significant fields shown in the display.

Table 8: show bgp neighbors configuration Field Descriptions

| Field                     | Description                                                            |
|---------------------------|------------------------------------------------------------------------|
| neighbor                  | IP address configuration of the neighbor.                              |
| remote-as                 | Remote autonomous system configured on the neighbor.                   |
| bfd fast-detect           | BFD parameter configured on the neighbor.                              |
| address-family            | Address family and subsequent address family configured on the router. |
| route-policy pass-all in  | Route policy configured for inbound updates.                           |
| route-policy pass-all out | Route policy configured for outbound updates.                          |

## show bgp paths

To display all the Border Gateway Protocol (BGP) paths in the database, use the **show bgp paths** command in config mode.

show bgp paths [detail] [debug] [regexp regular-expression]

| Syntax Description | detail                                                                                                    | (Optional) Displays detailed attribute information.                                                                 |  |  |  |
|--------------------|----------------------------------------------------------------------------------------------------|----------------------------------------------------------------------------------------------------|--|--|--|
|                    | debug                                                                                                    | (Optional) Displays attribute process ID, hash bucket, and hash chain ID attribute information.                     |  |  |  |
|                    | regexp regular-expression                                                                                                    | (Optional) Specifies an autonomous system path that matches the regular expression.                                 |  |  |  |
| Command Default    | No default behavior or values                                                                                                    |                                                                                                    |  |  |  |
| Command Modes      | Config                                                                                                    |                                                                                                    |  |  |  |
| Command History    | Release                                                                                                    | Modification                                                                                                    |  |  |  |
|                    | Release 6.1.42                                                                                                    | This command was introduced.                                                                                        |  |  |  |
| Usage Guidelines   | To use this command, you must be in a user group associated with a task group that includes the proper task IDs. If you suspect user group assignment is preventing you from using a command, contact your AAA administrator for assistance. |                                                                                                    |  |  |  |
|                    | Use the <b>show bgp paths</b> command to display information about AS paths and the associated attributes with which the paths were received.                                                                                                |                                                                                                    |  |  |  |
|                    | If no options are specified, all stored AS paths are displayed with the number of routes using each path.                                                                                                    |                                                                                                    |  |  |  |
|                    |                                                                                                    | is stored independently of the address family, making it possible that routes from<br>could be using the same path. |  |  |  |
|                    | Use the <i>regular-expression</i> as expression.                                                                                                    | rgument to limit the output to only those paths that match the specified regular                                    |  |  |  |
|                    | Use the <b>detail</b> keyword to dia                                                                                                    | splay detailed information on the attributes stored with the AS path.                                               |  |  |  |
| Task ID            | Task Operations<br>ID                                                                                                    |                                                                                                    |  |  |  |
|                    | bgp read                                                                                                    |                                                                                                    |  |  |  |
| Examples           | The following is sample output                                                                                                    | it from the <b>show bgp paths</b> command:                                                                          |  |  |  |

RP/0/RP0:hostname# show bgp paths detail

| Proc Attributes                 | 7 | Metric Path |
|---------------------------------|---|-------------|
| Spk 0 ORG AS LOCAL              | 3 | 0 i         |
| Spk 0 ORG AS LOCAL COMM EXTCOMM | 3 | 0 21 i      |
| Spk 0 MET ORG AS                | 3 | 55 2 i      |
| Spk 0 ORG AS                    | 3 | 0 2 10 11 i |
| Spk 0 ORG AS COMM               | 3 | 0 2 10 11 i |
| Spk 0 MET ORG AS ATOM           | 3 | 2 2 3 4 ?   |
| Spk 0 MET ORG AS ATOM           | 3 | 2 2 3 4 ?   |
| Spk 0 MET ORG AS                | 3 | 1 2 3 4 e   |
| Spk 0 MET ORG AS                | 3 | 0 2 3 4 i   |
| 1                               |   |             |

This table describes the significant fields shown in the display.

| Table 9: show | / bap paths | ; Field Descr | iptions |
|---------------|-------------|---------------|---------|
|               |             |               |         |

| Field      | Description                                                                                                    |  |  |
|------------|----------------------------------------------------------------------------------------------------|--|--|
| Proc       | ID of the process in which the path is stored. This is always "Spk 0."                                                                  |  |  |
| Attributes | Attributes that are present. The following may appear:                                                                                  |  |  |
|            | MET —Multi Exit Discriminator (MED) attribute is present.                                                                               |  |  |
|            | ORG—Origin attribute is present.                                                                                                    |  |  |
|            | AS—AS path attribute is present.                                                                                                    |  |  |
|            | LOCAL—Local preference attribute is present.                                                                                            |  |  |
|            | AGG—Aggregator attribute is present.                                                                                                    |  |  |
|            | COMM—Communities attribute is present.                                                                                                  |  |  |
|            | ATOM—Atomic aggregate attribute is present.                                                                                             |  |  |
|            | EXTCOMM—Extended communities attribute is present.                                                                                      |  |  |
| NeighborAS | Autonomous system number of the neighbor, or 0, if the path information originated locally.                                             |  |  |
|            | • Range for 2-byte Autonomous system numbers (ASNs) is 1 to 65535.                                                                      |  |  |
|            | • Range for 4-byte Autonomous system numbers (ASNs) in asplain format is 1 to 4294967295.                                               |  |  |
|            | • Range for 4-byte Autonomous system numbers (ASNs) is asdot format is 1.0 to 65535.65535.                                              |  |  |
| Refcount   | Number of routes using a path.                                                                                                    |  |  |
| Metric     | Value of the interautonomous system metric, otherwise known as the MED metric.                                                          |  |  |
| Path       | Autonomous system path to the destination network. At the end of the path is the origin code for the path:                              |  |  |
|            | i—Path originated from an Interior Gateway Protocol (IGP) and was advertised with a <b>network</b> or <b>aggregate-address</b> command. |  |  |
|            | e-Path originated from an Exterior Gateway Protocol (EGP).                                                                              |  |  |
|            | ?—Origin of the path is not clear. Usually, this is a route that is redistributed into BGP from an IGP.                                 |  |  |

# show bgp policy

To display information about Border Gateway Protocol (BGP) advertisements under a proposed policy, use the **show bgp policy** command in config mode.

show bgp [ ipv4 { unicast | multicast | labeled-unicast | all | tunnel } | all { unicast | multicast | all | labeled-unicast | tunnel } | vpnv4 unicast [ rd rd-address ] | vrf { vrf-name | all } [ ipv4 { unicast | labeled-unicast }] [ rd rd-address ]] policy [ neighbor ip-address ] [ sent-advertisements | route-policy route-policy-name ] [ summary ]

| Syntax Description | ipv4                               | (Optional) Specifies IP Version 4 address prefixes.                                                                                                |
|--------------------|------------------------------------|----------------------------------------------------------------------------------------------------|
|                    | unicast                            | (Optional) Specifies unicast address prefixes.                                                                                                    |
|                    | multicast                          | (Optional) Specifies multicast address prefixes.                                                                                                   |
|                    | labeled-unicast                    | (Optional) Specifies labeled unicast address prefixes.                                                                                             |
|                    | all                                | (Optional) For subaddress families, specifies prefixes for all subaddress families.                                                                |
|                    | tunnel                             | (Optional) Specifies tunnel address prefixes.                                                                                                    |
|                    | all                                | (Optional) For address family, specifies prefixes for all address families.                                                                        |
|                    | vpnv4 unicast                      | (Optional) Specifies VPNv4 unicast address families.                                                                                               |
|                    | rd rd-address                      | (Optional) Displays routes with a specific route distinguisher.                                                                                    |
|                    | vrf                                | (Optional) Specifies VPN routing and forwarding (VRF) instance.                                                                                    |
|                    | vrf-name                           | (Optional) Name of a VRF.                                                                                                    |
|                    | all                                | (Optional) For VRF, specifies all VRFs.                                                                                                    |
|                    | ipv4 { unicast   labeled-unicast } | (Optional) For VRF, specifies IPv4 unicast or labeled-unicast address families.                                                                    |
|                    | neighbor                           | (Optional) Previews advertisements for a single neighbor.                                                                                          |
|                    | ip-address                         | (Optional) IP address of a single neighbor.                                                                                                    |
|                    | sent-advertisements                | (Optional) Displays the routes that have been advertised to neighbors. If<br>a route has not yet been advertised to the neighbor, it is not shown. |
|                    | route-policy                       | (Optional) Displays advertisements for an output route policy.                                                                                     |
|                    | route-policy-name                  | (Optional) Name of the route policy.                                                                                                    |
|                    | summary                            | (Optional) Displays a summary of the BGP advertisements.                                                                                           |
|                    |                                    |                                                                                                    |

**Command Default** 

|                  | specified. If no address family or subaddress family is specified, the default address family and subaddre family specified using the <b>set default-afi</b> and <b>set default-safi</b> commands are used.                                                                                   |                                  |                                                                                                    |  |
|------------------|----------------------------------------------------------------------------------------------------|----------------------------------|----------------------------------------------------------------------------------------------------|--|
| Command Modes    | Config                                                                                                    |                                  |                                                                                                    |  |
| Command History  | Releas                                                                                                    | se                               | Modification                                                                                                    |  |
|                  | Releas                                                                                                    | se 6.1.42                        | This command was introduced.                                                                                                    |  |
| Usage Guidelines | IDs. If                                                                                                    |                                  | nd, you must be in a user group associated with a task group that includes the proper task<br>user group assignment is preventing you from using a command, contact your AAA<br>sistance.                                                                                        |  |
|                  |                                                                                                    |                                  | <b>lt-afi</b> command is used to specify the default address family for the session, and the <b>set</b> ommand is used to specify the default subaddress family for the session.                                                                                                 |  |
|                  | BGP contains a separate routing table for each configured address family and subaddress fam<br>The address family and subaddress family options specify the routing table to be examined. If<br>is specified for the address family or subaddress family, each matching routing table is exam |                                  | and subaddress family options specify the routing table to be examined. If the <b>all</b> keyword                                                                                                    |  |
|                  | policy.                                                                                                    | Unlike in th                     | <b>policy</b> command to display routes that would be advertised to neighbors under a proposed<br>e <b>show bgp advertised</b> command, the information displayed reflects any modifications<br>when executing the specified policy.                                             |  |
|                  | Use the <b>neighbor</b> keyword to limit the output to routes advertised to a particular neighbor. Use the <b>sent-advertisements</b> keyword to change the output in two ways:                                                                                                    |                                  |                                                                                                    |  |
|                  | ( <b>B</b><br>• Or                                                                                                    | <b>GP</b> ) comm nly routes that | ot specified explicitly, any policy configured on the neighbor (using the <b>route-policy</b> and) is executed before displaying the routes.<br>at have already been advertised to the neighbor (and not withdrawn) are displayed. Routes yet been advertised are not displayed. |  |
|                  | Use the                                                                                                    | e summary                        | keyword to display abbreviated output.                                                                                                    |  |
| Task ID          | Task<br>ID                                                                                                    | Operations                       | -                                                                                                    |  |
|                  | bgp                                                                                                    | read                             | -                                                                                                    |  |

Advertisements for all neighbors are displayed if the neighbor *ip-address* keyword and argument are not

Examples

The following is sample output from the show bgp policy command with the summary

RP/0/RP0:hostname# show bgp policy summary

| Network<br>172.16.1.0/24 | Next Hop<br>10.0.101.1 | From<br>10.0.101.1 | Advertised to<br>10.0.101.2<br>10.0.101.3 |
|--------------------------|------------------------|--------------------|-------------------------------------------|
| 172.17.0.0/16            | 0.0.0.0                | Local              | 10.0.101.1 10.0.101.2                     |

#### 10.0.101.3

This table describes the significant fields shown in the display.

Table 10: show bgp policy summary Field Descriptions

| Field              | Description                                                                                                    |
|--------------------|----------------------------------------------------------------------------------------------------|
| Network            | IP prefix and prefix length for a network.                                                                                                    |
| Next Hop           | IP address of the next system that is used when a packet is forwarded to the destination network. An entry of 0.0.0 indicates that the router has a non-BGP route to this network. |
| From               | IP address of the peer that advertised this route.                                                                                                    |
| Local              | Indicates the route originated on the local system.                                                                                                    |
| Local<br>Aggregate | Indicates the route is an aggregate created on the local system.                                                                                                    |
| Advertised to      | Indicates the neighbors to which this route was advertised.                                                                                                    |

The following is sample output from the **show bgp policy** command:

RP/0/RP0:hostname# show bgp policy

```
11.0.0.0/24 is advertised to 10.4.101.1
  Path info:
   neighbor: Local
                              neighbor router id: 10.4.0.1
   valid local best
 Attributes after inbound policy was applied:
   next hop: 0.0.0.0
   MET ORG AS
   origin: IGP metric: 0
   aspath:
  Attributes after outbound policy was applied:
   next hop: 10.4.0.1
   MET ORG AS
   origin: IGP metric: 0
   aspath: 1
11.0.0.0/24 is advertised to 10.4.101.2
  Path info:
   neighbor: Local
                              neighbor router id: 10.4.0.1
   valid local best
  Attributes after inbound policy was applied:
   next hop: 0.0.0.0
   MET ORG AS
   origin: IGP metric: 0
   aspath:
  Attributes after outbound policy was applied:
   next hop: 10.4.0.1
   MET ORG AS
   origin: IGP metric: 0
   aspath:
11.0.0.0/24 is advertised to 10.4.101.3
 Path info:
   neighbor: Local
                             neighbor router id: 10.4.0.1
```

```
valid local best
  Attributes after inbound policy was applied:
   next hop: 0.0.0.0
   MET ORG AS
   origin: IGP metric: 0
   aspath:
  Attributes after outbound policy was applied:
   next hop: 10.4.0.1
   MET ORG AS
   origin: IGP metric: 0
   aspath:
12.0.0.0/24 is advertised to 10.4.101.2
Path info:
   neighbor: 10.4.101.1
                             neighbor router id: 10.4.101.1
   valid external best
 Attributes after inbound policy was applied:
   next hop: 10.4.101.1
   ORG AS
   origin: IGP neighbor as: 2
   aspath: 2 3 4
  Attributes after outbound policy was applied:
   next hop: 10.4.101.1
   ORG AS
   origin: IGP neighbor as: 2
   aspath:2 3 4
12.0.0.0/24 is advertised to 10.4.101.3
 Path info:
   neighbor: 10.4.101.1
                              neighbor router id: 10.4.101.1
   valid external best
 Attributes after inbound policy was applied:
   next hop: 10.4.101.1
   ORG AS
   origin: IGP neighbor as: 2
   aspath: 2 3 4
  Attributes after outbound policy was applied:
   next hop: 10.4.101.1
   ORG AS
   origin: IGP neighbor as: 2
   aspath:2 3 4
```

This table describes the significant fields shown in the display.

| Table 11: show | bgp policy i | Field Descriptions |
|----------------|--------------|--------------------|
|----------------|--------------|--------------------|

| Field              | Description                                                                                                    |
|--------------------|----------------------------------------------------------------------------------------------------|
| Is advertised to   | IP address of the peer to which this route is advertised. If the route is advertised to multiple peers, information is shown separately for each peer. |
| neighbor           | IP address of the peer that advertised this route, or one of the following:                                                                            |
|                    | Local—Route originated on the local system.                                                                                                    |
|                    | Local Aggregate—Route is an aggregate created on the local system.                                                                                     |
| neighbor router id | BGP identifier for the peer, or the local system if the route originated on the local system.                                                          |

| Field                                  | Description                                                                                                    |  |
|----------------------------------------|----------------------------------------------------------------------------------------------------|--|
| Not advertised to any peer             | Indicates the no-advertise well-known community is associated with this route.<br>Routes with this community are not advertised to any BGP peers.                                                                                                    |  |
| Not advertised to any EBGP peer        | Indicates the no-export well-known community is associated with this route. Routes with this community are not advertised to external BGP peers, even if those peers are in the same confederation as the local router.                                                                                                    |  |
| Not advertised outside<br>the local AS | Indicates the local-AS well-known community is associated with this route. Routes with this community value are not advertised outside the local autonomous system or confederation boundary.                                                                                                    |  |
| (Received from a RR-client)            | Path was received from a route reflector client.                                                                                                    |  |
| (received-only)                        | Path is not used for routing purposes. It is used to support soft reconfiguration, and records the path attributes before inbound policy was applied to a path received from a peer. A path marked "received-only" indicates that either the path was dropped by inbound policy, or that a copy of path information was created and then modified for routing use. |  |
| (received & used)                      | Indicates that the path is used both for soft reconfiguration and routing purposes.<br>A path marked "(received & used)", implies the path information was not modified<br>by inbound policy.                                                                                                    |  |
| valid                                  | Path is valid.                                                                                                    |  |
| redistributed                          | Path is locally sourced through redistribution.                                                                                                    |  |
| aggregated                             | Path is locally sourced through aggregation.                                                                                                    |  |
| local                                  | Path is locally sourced through the <b>network</b> command.                                                                                                    |  |
| confed                                 | Path was received from a confederation peer.                                                                                                    |  |
| best                                   | Path is selected as best.                                                                                                    |  |
| multipath                              | Path is one of multiple paths selected for load-sharing purposes.                                                                                                    |  |
| dampinfo                               | Indicates dampening information:                                                                                                    |  |
|                                        | Penalty—Current penalty for this path.                                                                                                    |  |
|                                        | Flapped—Number of times the route has flapped.                                                                                                    |  |
|                                        | In—Time (hours:minutes:seconds) since the network first flapped.                                                                                                    |  |
|                                        | Reuse in—Time (hours:minutes:seconds) after which the path is available. This field is displayed only if the path is currently suppressed.                                                                                                    |  |

I

| Field                                       | Description                                                                                                    |
|---------------------------------------------|----------------------------------------------------------------------------------------------------|
| Attributes after inbound policy was applied | Displays attributes associated with the received route, after any inbound policy has been applied.                                                                                                    |
|                                             | AGG—Aggregator attribute is present.                                                                                                    |
|                                             | AS—AS path attribute is present.                                                                                                    |
|                                             | ATOM—Atomic aggregate attribute is present.                                                                                                    |
|                                             | COMM—Communities attribute is present.                                                                                                    |
|                                             | EXTCOMM—Extended communities attribute is present.                                                                                                    |
|                                             | LOCAL—Local preference attribute is present.                                                                                                    |
|                                             | MET—Multi Exit Discriminator (MED) attribute is present.                                                                                                    |
|                                             | next hop—IP address of the next system used when a packet is forwarded to the destination network. An entry of 0.0.0.0 indicates that the router has a non-BGP route to this network.                   |
|                                             | ORG—Origin attribute is present.                                                                                                    |
| origin                                      | Origin of the path:                                                                                                    |
|                                             | IGP—Path originated from an Interior Gateway Protocol (IGP) and was sourced by BGP using a <b>network</b> or <b>aggregate-address</b> command.                                                          |
|                                             | EGP—Path originated from an Exterior Gateway Protocol.                                                                                                    |
|                                             | incomplete—Origin of the path is not clear; in example, a route that is redistributed into BGP from an IGP.                                                                                             |
| neighbor as                                 | First autonomous system (AS) number in the AS path.                                                                                                    |
| aggregator                                  | Indicates that the path was received with the aggregator attribute. The AS number and router-id of the system that performed the aggregation are shown.                                                 |
| metric                                      | Value of the interautonomous system metric, otherwise known as the MED metric.                                                                                                    |
| localpref                                   | Local preference value. This is used to determine the preferred exit point from the local autonomous system. It is propagated throughout the local autonomous system                                    |
| aspath                                      | AS path associated with the route.                                                                                                    |
| community                                   | Community attributes associated with the path. Community values are displayed in AA:NN format, except for the following well-known communities:                                                         |
|                                             | Local-AS—Community with value 4294967043 or hex 0xFFFFF03. Routes with this community value are not advertised outside the local autonomous system or confederation boundary.                           |
|                                             | no-advertise—Community with value 4294967042 or hex 0xFFFFF62. Routes with this community value are not advertised to any BGP peers.                                                                    |
|                                             | no-export—Community with value 4294967041 or hex 0xFFFFF01. Routes with this community are not advertised to external BGP peers, even if those peers are in the same confederation as the local router. |

| Field                                   | Description                                                                                                    |
|-----------------------------------------|----------------------------------------------------------------------------------------------------|
| Extended community                      | Extended community attributes associated with the path. For known extended community types, the following codes may be displayed:                                                     |
|                                         | RT—Route target community                                                                                                    |
|                                         | SoO—Site of Origin community                                                                                                    |
|                                         | LB—Link Bandwidth community                                                                                                    |
| Originator                              | Router ID of the originating router when route reflection is used.                                                                                                    |
| Cluster lists                           | Router ID or cluster ID of all route reflectors through which the route has passed.                                                                                                   |
| Attributes after<br>outbound policy was | Displays attributes associated with the received route, after any outbound policy has been applied.                                                                                   |
| applied                                 | AGG—Aggregator attribute is present.                                                                                                    |
|                                         | AS—AS path attribute is present.                                                                                                    |
|                                         | ATOM—Atomic aggregate attribute is present.                                                                                                    |
|                                         | COMM—Communities attribute is present.                                                                                                    |
|                                         | EXTCOMM—Extended communities attribute is present.                                                                                                    |
|                                         | LOCAL—Local preference attribute is present.                                                                                                    |
|                                         | MET—Multi Exit Discriminator (MED) attribute is present.                                                                                                    |
|                                         | next hop—IP address of the next system used when a packet is forwarded to the destination network. An entry of 0.0.0.0 indicates that the router has a non-BGP route to this network. |
|                                         | ORG—Origin attribute is present.                                                                                                    |

# show bgp route-policy

To display Border Gateway Protocol (BGP) information about networks that match an outbound route policy, use the **show bgp route-policy** command in config mode.

```
show bgp [ ipv4 { unicast | multicast | labeled-unicast | all | tunnel }
| all { unicast | multicast | all | labeled-unicast | tunnel }
```

| **vpnv4** unicast [ **rd** *rd*-address ] | **vrf** { *vrf*-name | **all** } [ **ipv4** { unicast | labeled-unicast }] **route-policy** *route-policy*-name

| Syntax Description | ipv4                                          | (Optional) Specifies IP Version 4 address prefixes.                                                                     |
|--------------------|-----------------------------------------------|----------------------------------------------------------------------------------------------------|
|                    | unicast                                       | (Optional) Specifies unicast address prefixes.                                                                          |
|                    | multicast                                     | (Optional) Specifies multicast address prefixes.                                                                        |
|                    | labeled-unicast                               | (Optional) Specifies labeled unicast address prefixes.                                                                  |
|                    | all                                           | (Optional) For subaddress families, specifies prefixes for all subaddress families.                                     |
|                    | tunnel                                        | (Optional) Specifies tunnel address prefixes.                                                                           |
|                    | all                                           | (Optional) For address family, specifies prefixes for all address families.                                             |
|                    | vpnv4 unicast                                 | (Optional) Specifies VPNv4 unicast address families.                                                                    |
|                    | rd rd-address                                 | (Optional) Displays routes with a specific route distinguisher.                                                         |
|                    | vrf                                           | (Optional) Specifies VPN routing and forwarding (VRF) instance.                                                         |
|                    | vrf-name                                      | (Optional) Name of a VRF.                                                                                               |
|                    | all                                           | (Optional) For VRF, specifies all VRFs.                                                                                 |
|                    | <pre>ipv4 { unicast   labeled-unicast }</pre> | (Optional) For VRF, specifies IPv4 unicast or labeled-unicast address families.                                         |
|                    | route-policy-name                             | Name of a route policy.                                                                                                 |
| Command Default    | 5                                             | family is specified, the default address family and subaddress family<br>and <b>set default-safi</b> commands are used. |
| Command Modes      | Config                                        |                                                                                                    |
| Command History    | Release                                       | Modification                                                                                                    |
|                    | Release 6.1.42                                | This command was introduced.                                                                                            |
|                    |                                               |                                                                                                    |

#### **Usage Guidelines**

To use this command, you must be in a user group associated with a task group that includes the proper task IDs. If you suspect user group assignment is preventing you from using a command, contact your AAA administrator for assistance.

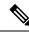

Note

The **set default-afi** command is used to specify the default address family for the session, and the **set default-safi** command is used to specify the default subaddress family for the session.

BGP contains a separate routing table for each address family and subaddress family combination that has been configured. The address family and subaddress family options specify the routing table to be examined. If the **all** keyword is specified for the address family or subaddress family, each matching routing table is examined.

A route policy must be configured to use this command. When the **show bgp route-policy** command is entered, routes in the specified BGP table are compared with the specified route policy, and all routes passed by the route policy are displayed.

If a pass clause is encountered while the route policy is being applied to the route and the route policy processing completes without hitting a drop clause, the route is displayed. The route is not displayed if a drop clause is encountered, if the route policy processing completes without hitting a pass clause, or if the specified route policy does not exist.

The information displayed does not reflect modifications the policy might make to the route. To display such modifications, use the **show bgp policy** command.

| Task ID  | Task Operations<br>ID                                                                        |
|----------|----------------------------------------------------------------------------------------------|
|          | bgp read                                                                                     |
| Examples | The following is sample output from the <b>show bgp route-policy</b> command :               |
|          | RP/0/RP0:hostname# show bgp route-policy p1                                                  |
|          | BGP router identifier 172.20.1.1, local AS number 1820<br>BGP main routing table version 729 |
|          | Dampening enabled                                                                            |
|          | BGP scan interval 60 secs                                                                    |
|          | Status codes: s suppressed, d damped, h history, * valid, > best<br>i - internal, S stale    |
|          | Origin codes: i - IGP, e - EGP, ? - incomplete                                               |
|          | Network Next Hop Metric LocPrf Weight Path                                                   |
|          | * 10.13.0.0/16 192.168.40.24 0 1878 704 701 200 ?                                            |
|          | * 10.16.0.0/16 192.168.40.24 0 1878 704 701 i                                                |

This table describes the significant fields shown in the display.

Table 12: show bgp route-policy Field Descriptions

| Field                 | Description                          |
|-----------------------|--------------------------------------|
| BGP router identifier | BGP identifier for the local system. |

| Field                          | Description                                                                                                    |  |  |  |
|--------------------------------|----------------------------------------------------------------------------------------------------|--|--|--|
| local AS number                | Autonomous system number for the local system.                                                                                                    |  |  |  |
| BGP main routing table version | Last version of the BGP database that was installed into the main routing table.                                                                                                    |  |  |  |
| Dampening enabled              | Displayed if dampening is enabled for the routes in this BGP routing table.                                                                                                    |  |  |  |
| BGP scan interval              | Interval (in seconds) between scans of the BGP table specified by the address family and subaddress family.                                                                               |  |  |  |
| Status codes                   | Status of the table entry. The status is displayed as a three-character field at the beginning of each line in the table. The first character may be (in order of precedence):            |  |  |  |
|                                | S—Path is stale, indicating that a graceful restart is in progress with the peer from which the route was learned.                                                                        |  |  |  |
|                                | s—Path is more specific than a locally sourced aggregate route and has been suppressed.                                                                                                   |  |  |  |
|                                | *—Path is valid.                                                                                                    |  |  |  |
|                                | The second character may be (in order of precedence):                                                                                                    |  |  |  |
|                                | >—Path is the best path to use for that network.                                                                                                    |  |  |  |
|                                | d—Path is dampened.                                                                                                    |  |  |  |
|                                | h—Path is a history entry, representing a route that is currently withdrawn, but that is being maintained to preserve dampening information. Such routes should never be marked as valid. |  |  |  |
|                                | The third character may be:                                                                                                    |  |  |  |
|                                | i—Path was learned by an internal BGP (iBGP) session.                                                                                                    |  |  |  |
| Origin codes                   | Origin of the path. The origin code is displayed at the end of each line in the table.<br>It can be one of the following values:                                                          |  |  |  |
|                                | i—Path originated from an Interior Gateway Protocol (IGP) and was advertised with a <b>network</b> or <b>aggregate-address</b> command.                                                   |  |  |  |
|                                | e-Path originated from an Exterior Gateway Protocol (EGP).                                                                                                    |  |  |  |
|                                | ?—Origin of the path is not clear. Usually, this is a route that is redistributed into BGP from an IGP.                                                                                   |  |  |  |
| Network                        | IP prefix and prefix length for a network.                                                                                                    |  |  |  |
| Next Hop                       | IP address of the next system that is used when a packet is forwarded to the destination network. An entry of 0.0.0.0 indicates that the router has a non-BGP route to this network.      |  |  |  |
| Metric                         | Value of the interautonomous system metric, otherwise known as the Multi Exit discriminator (MED) metric.                                                                                 |  |  |  |

| Field  | Description                                                                                                    |
|--------|----------------------------------------------------------------------------------------------------|
| LocPrf | Local preference value. This is used to determine the preferred exit point from the local autonomous system. It is propagated throughout the local autonomous system. |
| Weight | Path weight. Weight is used in choosing the preferred path to a route. It is not advertised to any neighbor.                                                          |
| Path   | Autonomous system path to the destination network. At the end of the path is the origin code for the path.                                                            |

# show bgp summary

To display the status of all Border Gateway Protocol (BGP) connections, use the **show bgp summary** command in config mode.

 $show \ bgp \ [\{ipv4\{unicast \mid unicast \mid labeled-unicast \mid all \mid tunnel \} \mid all \ \{unicast \mid unicast \mid all \mid labeled-unicast \mid unicast \mid vrf \ \{vrf-name \mid all\}[\{ipv4 \ \{unicast \mid labeled-unicast \}\}]\}] summary$ 

| Syntax Description | ipv4                                          | (Optional) Specifies IP Version 4 address prefixes.                                                                                              |
|--------------------|-----------------------------------------------|----------------------------------------------------------------------------------------------------|
|                    | unicast                                       | (Optional) Specifies unicast address prefixes.                                                                                                   |
|                    | multicast                                     | (Optional) Specifies multicast address prefixes.                                                                                                 |
|                    | labeled-unicast                               | (Optional) Specifies labeled unicast address prefixes.                                                                                           |
|                    | all                                           | (Optional) For subaddress families, specifies prefixes for all subaddress families.                                                              |
|                    | tunnel                                        | (Optional) Specifies tunnel address prefixes.                                                                                                    |
|                    | multicast                                     | (Optional) Specifies multicast address prefixes.                                                                                                 |
|                    | all                                           | (Optional) For address family, specifies prefixes for all address families.                                                                      |
|                    | vpnv4 unicast                                 | (Optional) Specifies VPNv4 unicast address families.                                                                                             |
|                    | vrf                                           | (Optional) Specifies VPN routing and forwarding (VRF) instance.                                                                                  |
|                    | vrf-name                                      | (Optional) Name of a VRF.                                                                                                    |
|                    | all                                           | (Optional) For VRF, specifies all VRFs.                                                                                                    |
|                    | <pre>ipv4 { unicast   labeled-unicast }</pre> | (Optional) For VRF, specifies IPv4 unicast or labeled-unicast address families.                                                                  |
| Command Default    |                                               | s family is specified, the default address family and subaddress family<br>i and set default-safi commands are used.                             |
| Command Modes      | Config                                        |                                                                                                    |
| Command History    | Release                                       | Modification                                                                                                    |
|                    | Release 6.1.42                                | This command was introduced.                                                                                                    |
| Usage Guidelines   |                                               | e in a user group associated with a task group that includes the proper task<br>ignment is preventing you from using a command, contact your AAA |

|          | <b>Note</b> The <b>set default-afi</b> command is used to specify the default address family for the session, and the <b>set default-safi</b> command is used to specify the default subaddress family for the session.                                                                                                    |
|----------|----------------------------------------------------------------------------------------------------|
|          | Use the <b>show bgp summary</b> command to display a summary of the neighbors for which the specified address family and subaddress family are enabled. If the neighbor does not have the specified address family and subaddress family enabled, it is not included in the output of the <b>show</b> command. If the <b>all</b> keyword is specified for the address family or subaddress family, a summary for each combination of address family and subaddress family is displayed in turn. |
|          | The table versions shown in the output (RcvTblVer, bRIB/RIB, SendTblVer, and TblVer) are specific to the specified address family and subaddress family. All other information is global.                                                                                                    |
|          | The table versions provide an indication of whether BGP is up to date with all work for the specified address family and subaddress family.                                                                                                    |
|          | <ul> <li>bRIB/RIB &lt; RecvTblVer—Some received routes have not yet been considered for installation in the global routing table.</li> <li>TblVer &lt; SendTblVer—Some received routes have been installed in the global routing table but have not yet been considered for advertisement to this neighbor.</li> </ul>                                                                                                    |
| Task ID  | Task Operations<br>ID                                                                                                    |
|          | bgp read                                                                                                    |
| Examples | The following is sample output from the <b>show bgp summary</b> command:                                                                                                    |
|          | RP/0/RP0:hostname# <b>show bgp summary</b><br>BGP router identifier 10.0.0.0, local AS number 2<br>BGP generic scan interval 60 secs<br>BGP table state: Active<br>Table ID: 0xe0000000<br>BGP main routing table version 1<br>BGP scan interval 60 secs                                                                                                    |
|          | BGP is operating in STANDALONE mode.                                                                                                    |
|          | Process RecvTblVer bRIB/RIB LabelVer ImportVer SendTblVer<br>Speaker 1 0 1 1 0                                                                                                    |
|          | Neighbor         Spk         AS MsgRcvd MsgSent         TblVer         InQ OutQ Up/Down         St/PfxRcd           10.0.101.0         0         2         0         0         0         00:00:00         Idle           10.0.101.1         0         2         0         0         0         00:00:00         Idle                                                                                                    |
|          | This table describes the significant fields shown in the display.                                                                                                    |
|          | Table 13: show bgp summary Field Descriptions                                                                                                    |

| Field                 | Description               |
|-----------------------|---------------------------|
| BGP router identifier | IP address of the router. |

| Field                                                       | Description                                                                                                    |
|-------------------------------------------------------------|----------------------------------------------------------------------------------------------------|
| local AS number                                             | Autonomous system number set by the router bgp, on page 13 command.                                                                                                    |
|                                                             | <ul> <li>Range for 2-byte Autonomous system numbers (ASNs) is 1 to 65535.</li> <li>Range for 4-byte Autonomous system numbers (ASNs) in asplain format is 1 to 4294967295.</li> </ul>                                                          |
|                                                             | • Range for 4-byte Autonomous system numbers (ASNs) is asdot format is 1.0 to 65535.65535.                                                                                                    |
| BGP generic scan interval                                   | Interval (in seconds) between scans of the BGP table by a generic scanner.                                                                                                    |
| BGP table state                                             | State of the BGP database.                                                                                                    |
| Table ID                                                    | BGP database identifier.                                                                                                    |
| BGP main routing table version                              | Last version of the BGP database that was injected into the main routing table.                                                                                                    |
| Dampening enabled                                           | Displayed if dampening has been enabled for the routes in this BGP routing table.                                                                                                    |
| BGP scan interval                                           | Interval (in seconds) between scans of the BGP table specified by the address family and subaddress family.                                                                                                    |
| BGP is operating in                                         | Specifies BGP is operating in standalone mode.                                                                                                    |
| Process                                                     | BGP process.                                                                                                    |
| RecvTblVer                                                  | Last version used in the BGP database for received routes.                                                                                                    |
| bRIB/RIB                                                    | Last version of the local BGP database that was injected into the main routing table.                                                                                                    |
| LabelVer                                                    | Label version used in the BGP database for label allocation.                                                                                                    |
| ImportVer                                                   | Last version of the local BGP database for importing routes.                                                                                                    |
| SendTblVer                                                  | Latest version of the local BGP database that is ready to be advertised to neighbors.                                                                                                    |
| Some configured eBGP<br>neighbors do not have any<br>policy | Some external neighbors exist that do not have both an inbound and outbound policy configured for every address family, using the <b>route-policy (BGP)</b> command. In this case, no prefixes are accepted and advertised to those neighbors. |
| Neighbor                                                    | IP address of a neighbor.                                                                                                    |
| Spr                                                         | Speaker process that is responsible for the neighbor. Always 0.                                                                                                    |
| AS                                                          | Autonomous system.                                                                                                    |
| MsgRcvd                                                     | Number of BGP messages received from a neighbor.                                                                                                    |
| MsgSent                                                     | Number of BGP messages sent to a neighbor.                                                                                                    |

| Field     | Description                                                                                                    |  |
|-----------|----------------------------------------------------------------------------------------------------|--|
| TblVer    | Last version of the BGP database that was sent to a neighbor.                                                                                                    |  |
| InQ       | Number of messages from a neighbor waiting to be processed.                                                                                                    |  |
| OutQ      | Number of messages waiting to be sent to a neighbor.                                                                                                    |  |
| Up/Down   | Length of time in (hh:mm:ss) that the BGP session has been in Established state, or the time since the session left Established state, if it is not established.                                                                            |  |
| St/PfxRcd | If the BGP session is not established, the current state of the session. If the session is established, the number of prefixes the router has received from the neighbor.                                                                   |  |
|           | If the number of prefixes received exceeds the maximum allowed (as set by the <b>maximum-prefix</b> command), "(PfxRcd)" appears.                                                                                                    |  |
|           | If the connection has been shut down using the <b>shutdown</b> command, "(Admin)" appears.                                                                                                    |  |
|           | If the neighbor is external and it does not have an inbound and outbound policy configured for every address family, an exclamation mark (!) is inserted at the end of the state when using the <b>route-policy</b> ( <b>BGP</b> ) command. |  |
|           | If the connection has been shut down due to out of memory (OOM), "(OOM)" appears.                                                                                                    |  |

### table-policy

To apply a routing policy to routes being installed into the routing table, use the **table-policy** command in an appropriate configuration mode. To disable applying a routing policy when installing routes into the routing table, use the **no** form of this command.

table-policy policy-name no table-policy [policy-name]

 Syntax Description
 policy-name
 Name of the routing policy to apply.

 Command Default
 No policy is applied when routes are installed into the routing table.

 Command Modes
 IPv4 address family configuration

 VRF IPv4 address family configuration
 Water of the routing table.

 Command History
 Release
 Modification

 Release 6.1.42
 This command was introduced.

**Usage Guidelines** 

To use this command, you must be in a user group associated with a task group that includes the proper task IDs. If you suspect user group assignment is preventing you from using a command, contact your AAA administrator for assistance.

Ø

**Note** Table policy provides users with the ability to drop routes from the RIB based on match criteria. This feature can be useful in certain applications and should be used with caution as it can easily create an unwanted traffic drop where BGP advertises routes to neighbors that BGP does not install in its global routing table and forwarding table.

Use the **table-policy** command to modify route attributes as the routes are installed into the routing table by Border Gateway Protocol (BGP). Commonly, it is used to set the traffic index attribute.

Task IDTask<br/>IDOperations<br/>operations<br/>writebgpread,<br/>write

Examples

The following example shows how to apply the set-traffic-index policy to IPv4 unicast routes being installed into the routing table:

RP/0/RP0:hostname(config)# router bgp 1
RP/0/RP0:hostname(config-bgp)# address-family ipv4 unicast
RP/0/RP0:hostname(config-bgp-af)# table-policy set-traffic-index

#### update-source

To allow internal Border Gateway Protocol (iBGP) sessions to use the primary IP address from a particular interface as the local address when forming an iBGP session with a neighbor, use the **update-source** command in an appropriate configuration mode. To set the chosen local IP address to the nearest interface to the neighbor, use the **no** form of this command.

**update-source** *type interface-path-id* **no update-source** [*type interface-path-id*]

| Syntax Description | type                                                                                                    | Interface      | e type. For more information, use the question mark (?) online help function.                                                                                       |
|--------------------|----------------------------------------------------------------------------------------------------|----------------|----------------------------------------------------------------------------------------------------|
|                    | interface-pat                                                                                                    | h-id Physical  | interface or virtual interface.                                                                                                    |
|                    |                                                                                                    | Note           | Use the <b>show interfaces</b> command to see a list of all interfaces currently configured on the router.                                                          |
| Command Default    | Best local add                                                                                                    | lress          |                                                                                                    |
| Command Modes      | - Neighbor configuration                                                                                                    |                |                                                                                                    |
|                    | VRF neighbo                                                                                                    | r configuratio | on                                                                                                    |
|                    | Neighbor group configuration                                                                                                    |                |                                                                                                    |
|                    | Session group                                                                                                    | o configuratio | n                                                                                                    |
| Command History    | Release                                                                                                    |                | Modification                                                                                                    |
|                    | Release 6.1.4                                                                                                    | 42             | This command was introduced.                                                                                                    |
| Usage Guidelines   |                                                                                                    | spect user gr  | must be in a user group associated with a task group that includes the proper task<br>oup assignment is preventing you from using a command, contact your AAA<br>e. |
|                    | The <b>update-source</b> command is commonly used with the loopback interface feature for iBGP sessions. The loopback interface is defined, and the interface address is used as the endpoint for a BGP session through the <b>update-source</b> command. This mechanism allows a BGP session to remain up even if the outbound interface goes down, provided there is another route to the neighbor. |                |                                                                                                    |
|                    |                                                                                                    |                | red for a neighbor group or session group, all neighbors using the group inherit<br>of commands configured specifically for a neighbor override inherited values.   |
| Task ID            | Task Oper<br>ID                                                                                                    | ations         |                                                                                                    |
|                    | bgp read<br>write                                                                                                    |                |                                                                                                    |
|                    |                                                                                                    |                |                                                                                                    |

#### **Examples**

The following example shows how to configure this router to use the IP address from the Loopback0 interface when trying to open a session with neighbor 172.20.16.6:

RP/0/RP0:hostname(config)# router bgp 110 RP/0/RP0:hostname(config-bgp)# neighbor 172.20.16.6 RP/0/RP0:hostname(config-bgp-nbr)# remote-as 110 RP/0/RP0:hostname(config-bgp-nbr)# update-source Loopback0

# next-hop-self

To disable next-hop calculation and insert your own address in the next-hop field of Border Gateway Protocol (BGP) updates, use the next-hop-self command in an appropriate configuration mode. To enable **next-hop** calculation, use the **no** form of this command.

next-hop-self [ {inheritance-disable} ]
no next-hop-self [ {inheritance-disable} ]

| Syntax Description | inheritance-disable (Optional) Allows a next-hop calculation override when this feature may be inherited from a neighbor group or address family group.                                                                              |  |  |
|--------------------|----------------------------------------------------------------------------------------------------|--|--|
| Command Default    | When this command is not specified, the software calculates the next hop for BGP updates accepted by the router.                                                                                                    |  |  |
| Command Modes      | IPv4 address family group configuration                                                                                                    |  |  |
|                    | IPv6 address family group configuration                                                                                                    |  |  |
|                    | VPNv4 address family group configuration                                                                                                    |  |  |
|                    | IPv4 neighbor address family configuration                                                                                                    |  |  |
|                    | VPNv4 neighbor address family configuration                                                                                                    |  |  |
|                    | IPv4 neighbor group address family configuration                                                                                                    |  |  |
|                    | IPv6 neighbor group address family configuration                                                                                                    |  |  |
|                    | VPNv4 neighbor group address family configuration                                                                                                    |  |  |
|                    | IPv4 labeled-unicast address family configuration                                                                                                    |  |  |
|                    | IPv6 labeled-unicast address family configuration                                                                                                    |  |  |
|                    | VRF labeled-unicast address family configuration                                                                                                    |  |  |
| Command History    | Release Modification                                                                                                    |  |  |
|                    | ReleaseThis command was introduced.6.5.33                                                                                                    |  |  |
| Usage Guidelines   | To use this command, you must be in a user group associated with a task group that includes the proper task IDs. If the user group assignment is preventing you from using a command, contact your AAA administrator for assistance. |  |  |
|                    | Use the <b>next-hop-self</b> command to set the BGP next-hop attribute of routes being advertised over a peering session to the local source address of the session.                                                                 |  |  |
|                    | This command is useful in nonmeshed networks in which BGP neighbors may not have direct access to all other neighbors on the same IP subnet.                                                                                         |  |  |
|                    | If this command is configured for a neighbor group or address family group, a neighbor using the group inherits the configuration. Configuring the command specifically for a neighbor overrides any inherited value.                |  |  |
|                    |                                                                                                    |  |  |

Configuring the **next-hop-self** command under IPv4 labeled-unicast, IPv6 labeled-unicast, or VRF labeled-unicast address family configuration mode enables next-hop-self for labeled prefixes advertised to an iBGP peer.

 Task ID
 Task Operation

 ID
 bgp
 read, write

The following example shows how to set the next hop of the update field for all IP Version 4 (IPv4) unicast routes advertised to neighbor 192.0.2.2 to an address of the local router:

```
RP/0/RP0:hostname(config)#router bgp 1
RP/0/RP0:hostname(config-bgp)#neighbor 192.0.2.2
RP/0/RP0:hostname(config-bgp-nbr)#remote-as 1
RP/0/RP0:hostname(config-bgp)#bfd multipier 3
RP/0/RP0:hostname(config-bgp)#bfd minimum-interval 2
RP/0/RP0:hostname(config-bgp-nbr)#bfdfast-detect
RP/0/RP0:hostname(config-bgp-nbr)#update-source hundredgige0/4/0/5.1
RP/0/RP0:hostname(config-bgp-nbr)#address-family ipv4 labeled unicast
RP/0/RP0:hostname(config-bgp-nbr)#route-reflector-client
RP/0/RP0:hostname(config-bgp-nbr)#next-hop-self
```